**a)** Für die bedingten Wahrscheinlichkeiten gilt nach dem **Satz von Bayes** mit der Schnittmenge *A* ∩ *B*:

$$
\Pr(B | A) = \frac{\Pr(A \cap B)}{\Pr(A)}, \quad \Pr(A | B) = \frac{\Pr(A \cap B)}{\Pr(B)}
$$
  
\n
$$
\Rightarrow \quad \Pr(A | B) = \Pr(B | A) \cdot \frac{\Pr(A)}{\Pr(B)}.
$$

Richtig ist der Lösungsvorschlag 3. Im Sonderfall Pr(*B*) = Pr(*A*) wäre auch der Vorschlag 1 richtig. **b)** Mit  $A \Rightarrow x = 0$ " und  $B \Rightarrow y = 0$ " ergibt sich sofort die Gleichung gemäß Lösungsvorschlag 1:

$$
Pr(x = 0 | y = 0) = Pr(y = 0 | x = 0) \cdot \frac{Pr(x = 0)}{Pr(y = 0)}.
$$

**c)** Wir berechnen den *L*–Wert der Rückschlusswahrscheinlichkeiten. Unter der Annahme *y* = 0 gilt:

$$
L_{\rm R}(y = 0) = L(x | y = 0) = \ln \frac{\Pr(x = 0 | y = 0)}{\Pr(x = 1 | y = 0)} =
$$
  
= 
$$
\ln \frac{\Pr(y = 0 | x = 0) \cdot \Pr(x = 0) / \Pr(y = 0)}{\Pr(y = 0 | x = 1) \cdot \Pr(x = 1) / \Pr(y = 0)} =
$$
  
= 
$$
\ln \frac{\Pr(y = 0 | x = 0)}{\Pr(y = 0 | x = 1)} + \ln \frac{\Pr(x = 0)}{\Pr(x = 1)} =
$$
  

$$
\Rightarrow L_{\rm R}(y = 0) = L(x | y = 0) = L_{\rm V}(y = 0) + L_{\rm A}(x).
$$

In gleicher Weise ergibt sich unter der Annahme *y* = 1:

$$
L_{\rm R}(y=1) = L(x \,|\, y=1) = L_{\rm V}(y=1) + L_{\rm A}(x)\,.
$$

Die beiden Ergebnisse lassen sich mit *y* ∈ {0, 1} und

• dem Eingangs–LLR,

$$
L_A(x) = \ln \frac{\Pr(x=0)}{\Pr(x=1)},
$$

sowie dem Vorwärts–LLR,

$$
L_V(y) = L(y | x) = \ln \frac{\Pr(y | x = 0)}{\Pr(y | x = 1)},
$$

wie folgt zusammenfassen:

$$
L_{\rm R}(y) = L(x \, | \, y) = L_{\rm V}(y) + L_{\rm A}(x) \, .
$$

Die Identität  $L_R(y) \equiv L_V(y)$  erfordert  $L_A(x) = 0 \implies$  gleichwahrscheinliche Symbole ⇒ <u>Vorschlag 2</u>.

**d)** Der Aufgabenbeschreibung können Sie entnehmen, dass mit der Verfälschungswahrscheinlichkeit  $\varepsilon$  = 0.1 der Ausgangswert *y* = 1 zum Vorwärts–LLR  $L_V(y = 1) = -2.197$  führt. Wegen Pr( $x = 0$ ) = 1/2

 $\Rightarrow$  *L*<sub>A</sub>(*x*) = 0 gilt somit auch:

$$
L_{\rm R}(y=1) = L_{\rm V}(y=1) - 2.197.
$$

Lehrstuhl für Nachrichtentechnik (LNT) 1 / 35 Technische Universität München

**e**) Bei gleicher Verfälschungswahrscheinlichkeit  $\varepsilon = 0.1$  unterscheidet sich  $L_V(y = 0)$  von  $L_V(y = 1)$  nur durch das Vorzeichen. Mit Pr( $x = 0$ ) = 0.2  $\Rightarrow$   $L_A(x) = -1.382$  erhält man somit:

 $L_R(y=0) = (+)2.197 - 1.382 = +0.815$ .

**f)** Wie Sie sicher gerne nachprüfen werden, gilt der Zusammenhang " $L_R = L_V + L_A$ " auch für den "2-auf–*M*–Kanal", unabhängig vom Umfang *M* des Ausgangsalphabets ⇒ Antwort Ja.

**g)** Der AWGN–Kanal wird durch den skizzierten "2–auf– $M$ –Kanal" mit  $M \rightarrow \infty$  ebenfalls beschrieben ⇒ Antwort Ja.

**a)** Mit den gegebenen Symbolwahrscheinlichkeiten Pr(*x* = +1) = 3/4 und Pr(*x* = –1) = 1/4 erhält man:

$$
L(x) = \ln \frac{\Pr(x = +1)}{\Pr(x = -1)} = \ln \frac{3/4}{1/4} = 1.099.
$$

**b)** Entsprechend der Definition

$$
L(x) = \ln \frac{\Pr(x = +1)}{\Pr(x = -1)}
$$

ergibt sich für  $L(x) = -2$  die folgende Bestimmungsgleichung:

$$
\frac{\Pr(x = +1)}{1 - \Pr(x = +1)} \stackrel{!}{=} e^{-2} \approx 0.135 \implies 1.135 \cdot \Pr(x = +1) \stackrel{!}{=} 0.135
$$
  

$$
\implies \Pr(x = +1) = 0.119, \quad \Pr(x = -1) = 0.881.
$$

**c)** Für den bedingten *L*–Wert *L*(*y* = E | *x*) in Vorwärtsrichtung gilt beim vorgegebenen BEC–Modell:

$$
L(y = E | x) = \ln \frac{\Pr(y = E | x = +1)}{\Pr(y = E | x = -1)} = \ln \frac{\lambda}{\lambda} = 0.
$$

**d)** Analog zur Musterlösung der Teilaufgabe (c) erhält man für *y* = ±1:

$$
L(y = +1 | x) = \ln \frac{\Pr(y = +1 | x = +1)}{\Pr(y = +1 | x = -1)} = \ln \frac{1 - \lambda}{0} \implies +\infty,
$$
  

$$
L(y = -1 | x) = \ln \frac{\Pr(y = -1 | x = +1)}{\Pr(y = -1 | x = -1)} = \ln \frac{0}{1 - \lambda} \implies -\infty.
$$

Richtig sind demnach die Lösungsvorschläge 1 und 2.

**e)** Richtig ist der letzte Lösungsvorschlag:

- Für  $\lambda = 0$  (idealer Kanal) ergibt sich  $L(y = E | x) = \ln(0/0) \implies$  unbestimmtes Ergebnis.
- Für  $\lambda = 1$  (vollständige Auslöschung,  $y \equiv E$ ) sind  $L(y = +1 | x)$  und  $L(y = -1 | x)$  unbestimmt.

- **a)** Alle Lösungsvorschläge sind richtig:
	- Die Übertragungsgleichung lautet stets *y* = *x* + *n*, wobei *x* ∈ {+1, –1} gilt und *n* eine Gaußsche Zufallsgröße mit Streuung  $\sigma \Rightarrow$  Varianz  $\sigma^2$  angibt  $\Rightarrow$  **AWGN–Kanal.**
	- Die **AWGN–Bitfehlerwahrscheinlichkeit** berechnet sich mit der Streuung *σ* zu Q(1/*σ*), wobei Q(*x*) die **komplementäre Gaußsche Fehlerfunktion** bezeichnet.
	- Für jeden AWGN–Kanal ergibt sich entsprechend dem **Theorieteil** das Kanal–LLR stets zu  $L_K(y) = L(y|x) = K_L \cdot y$ . Die Konstante  $K_L$  ist für die beiden Kanäle unterschiedlich.

**b)** Beim AWGN–Kanal gilt  $L_K(y) = K_L \cdot y$  mit der Konstanten  $K_L = 2/\sigma^2$ . Die Streuung  $\sigma$  kann aus der Grafik auf der Angabenseite als der Abstand der Wendepunkte innerhalb der Gaußkurven von ihren jeweiligen Mittelpunkten abgelesen werden. Beim Kanal A ergibt sich *σ* = 1.

Zum gleichen Ergebnis kommt man durch Auswertung der Gaußfunktion

$$
\left. \frac{f_{\rm G}(y=\sigma)}{f_{\rm G}(y=0)} \right| = e^{-y^2/(2\sigma^2)} \bigg|_{y=\sigma} = e^{-0.5} \approx 0.6065.
$$

Das bedeutet: Beim Abszissenwert  $y = \sigma$  ist die mittelwertfreie Gaußfunktion  $f_G(y)$  auf 60.65% ihres Maximalwertes abgeklungen. Somit gilt für die Konstante beim <u>Kanal A</u>:  $K_{\rm L} = 2/\sigma^2 = 2$ .

**c)** Wir geben zunächst die jeweiligen *L*–Werte von Kanal A an:

$$
L_{\rm K}(y_1=+1.0)=+2\,,\ \ L_{\rm K}(y_2=+0.5)=+1\,,\ \ L_{\rm K}(y_3=-1.5)=-3\,.
$$

Daraus ergeben sich folgende Konsequenzen:

- Die Entscheidung für das (wahrscheinlichste) Codebit *x*<sup>i</sup> wird aufgrund des Vorzeichens von  $L_K(y_i)$  getroffen:  $x_1 = +1$ ,  $x_2 = +1$ ,  $x_3 = -1$  ⇒ die <u>Lösungsvorschläge 1, 2 und 3</u> sind richtig.
- Die Entscheidung " $x_1 = +1$ " ist wegen  $|L_K(y_1)| > |L_K(y_3)|$  zuverlässiger als die Entscheidung  $, x_2 = +1$ "  $\Rightarrow$  Lösungsvorschlag 4 ist ebenfalls richtig.
- Die Entscheidung " $x_1 = +1$ " ist aber weniger zuverlässig als die Entscheidung " $x_3 = -1$ ", da  $|L_K(y_1)|$  kleiner als  $|L_K(y_3)|$  ist ⇒ Lösungsvorschlag 5 ist falsch.

Dies kann man auch so interpretieren: Der Quotient zwischen dem roten und dem blauen WDF–Wert ist bei  $y_3 = -1.5$  größer als der Quotient zwischen dem blauen und dem roten WDF–Wert bei  $y_1 = +1$ .

**d)** Nach gleichen Überlegungen wie bei der Teilaufgabe b) ergibt sich für die Streuung von Kanal B:  $\sigma = 1/2 \implies K_{\text{L}} = 2/\sigma^2 = 8.$ 

**e**) Für den Kanal B gilt:  $L_K(y_1 = +1.0) = +8$ ,  $L_K(y_2 = +0.5) = +4$  und  $L_K(y_3 = -1.5) = -12$ . Damit ist offensichtlich, dass die beiden ersten Lösungsvorschläge zutreffen, nicht aber der dritte, weil

 $|L_K(y_3 = -1.5, \text{Kanal A})| = 3 \quad \langle |L_K(y_2 = 0.5, \text{Kanal B})| = 4.$ 

**a)** Das Empfangswort  $y_2 = (0, 1, 0)$  ist kein gültiges Codewort bezüglich des *Single Parity–check Codes* SPC (3, 2). Somit ist die erste Aussage falsch.

Da der SPC(3, 2) zudem nur die minimale Distanz  $d_{\text{min}} = 2$  aufweist, kann auch kein Fehler korrigiert werden. Richtig ist somit der Lösungsvorschlag 3.

**b)** Die möglichen Codeworte beim RP (3, 1) sind  $\underline{x}_0 = (0, 0, 0)$  und  $\underline{x}_1 = (1, 1, 1)$ . Die minimale Distanz dieses Codes beträgt  $d_{\text{min}} = 3$ , so dass  $t = (d_{\text{min}} -1)/2 = 1$  Fehler korrigiert werden kann. Neben  $y_0 = (0, 0, 0)$  werden auch die Empfangsworte  $y_1 = (0, 0, 1), y_2 = (0, 1, 0)$  und  $y_4 = (1, 0, 0)$  dem Decodierergebnis  $x_0$  = (0, 0, 0) zugeordnet  $\Rightarrow$  <u>Lösungsvorschlag 2</u>.

**c)** Entsprechend dem BSC–Modell gilt für die bedingte Wahrscheinlichkeit, dass  $y_2 = (0, 1, 0)$ empfangen wird, unter der Voraussetzung, dass  $x_0 = (0, 0, 0)$  gesendet wurde:

$$
\Pr(\underline{y} = \underline{y}_2 \mid \underline{x} = \underline{x}_0) = (1 - \varepsilon)^2 \cdot \varepsilon.
$$

Der erste Term  $(1 - \varepsilon)^2$  gibt dabei die Wahrscheinlichkeit dafür an, dass das erste und das dritte Bit richtig übertragen wurden und *ε* berücksichtigt die Verfälschungswahrscheinlichkeit für das zweite Bit.

Entsprechend gilt für das zweite mögliche Codewort  $x_1 = (1, 1, 1)$ :

$$
\Pr(\underline{y} = \underline{y}_2 \mid \underline{x} = \underline{x}_1) = \varepsilon^2 \cdot (1 - \varepsilon).
$$

Nach dem Satz von Bayes gilt dann für die Rückschlusswahrscheinlichkeiten:

$$
\Pr(\underline{x} = \underline{x}_0 | \underline{y} = \underline{y}_2) = \Pr(\underline{y} = \underline{y}_2 | \underline{x} = \underline{x}_0) \cdot \frac{\Pr(\underline{x} = \underline{x}_0)}{\Pr(\underline{y} = \underline{y}_2)},
$$
\n
$$
\Pr(\underline{x} = \underline{x}_1 | \underline{y} = \underline{y}_2) = \Pr(\underline{y} = \underline{y}_2 | \underline{x} = \underline{x}_1) \cdot \frac{\Pr(\underline{x} = \underline{x}_1)}{\Pr(\underline{y} = \underline{y}_2)}
$$
\n
$$
\Rightarrow S = \frac{\Pr(\text{richtige Entscheidung})}{\Pr(\text{false Entscheidung})} = \frac{(1 - \varepsilon)^2 \cdot \varepsilon}{\varepsilon^2 \cdot (1 - \varepsilon)} = \frac{(1 - \varepsilon)}{\varepsilon}.
$$

Mit *ε* = 0.269 erhält man folgende Zahlenwerte:

 $S = 0.731/0.269 = 2.717 \Rightarrow \ln(S) = 1.$ 

**d)** Das Vorzeichen des Kanal–*L*–Wertes  $L_K(i)$  ist positiv, falls  $y_i = 0$ , und negativ für  $y_i = 1$ . Der Betrag gibt die Zuverlässigkeit von  $y_i$  an. Beim BSC–Modell gilt  $|L_K(i)| = \ln(1 - \varepsilon)/\varepsilon = 1$  für alle *i*. Also:

$$
\underline{L_{\mathcal{K}}}(1) = +1, \quad \underline{L_{\mathcal{K}}}(2) = -1, \quad \underline{L_{\mathcal{K}}}(3) = +1.
$$

**e)** Die erste Tabelle verdeutlicht die iterative symbolweise Decodierung ausgehend von  $y_2 = (0, 1, 0)$ .

|         | $L_{\text{APP}}(1)$ |         | $L_{\rm APP}(2)\big L_{\rm APP}(3)$ | $\Sigma_{\text{APP}}$ | $L_{\rm E}(1)$ | $L_{\rm E}(2)$ | $L_{\rm E}(3)$ |
|---------|---------------------|---------|-------------------------------------|-----------------------|----------------|----------------|----------------|
| $I = 0$ |                     |         |                                     |                       |                |                |                |
| $=1$    |                     | $^{+1}$ |                                     | $+3$                  |                |                |                |
| $I=2$   | +3                  | $+3$    | $^{+3}$                             | +9                    |                |                |                |

©2015 www.LNTwww.de

Diese Ergebnisse lassen sich wie folgt interpretieren:

- Die Vorbelegung (Iteration  $I = 0$ ) geschieht entsprechend  $L_{APP} = L_K$ . Eine harte Entscheidung ⇒ "sign *L*<sub>APP</sub>(*i*)" würde zum Decodierergebnis (0, 1, 0) führen. Die Zuverlässigkeit dieses offensichtlich falschen Ergebnisses wird mit |*Σ*<sub>APP</sub>| = 1 angegeben. Dieser Wert stimmt mit dem in Teilaufgabe (c) berechneten "ln (*S*)" überein.
- Nach der ersten Iteration ( $I = 1$ ) sind alle Aposteriori–L–Werte  $L_{APP}(i) = +1$ . Eine harte Entscheidung würde hier das (voraussichtlich) richtige Ergebnis  $x_{APP} = (0, 0, 0)$  liefern. Die Wahrscheinlichkeit, dass dieses Ergebnis richtig ist, wird durch  $|\mathcal{Z}_{APP}| = 3$  quantifiziert:

$$
\ln \frac{\Pr(\underline{x} = \underline{x}_0 | \underline{y} = \underline{y}_2)}{1 - \Pr(\underline{x} = \underline{x}_0 | \underline{y} = \underline{y}_2)} = 3 \implies \frac{\Pr(\underline{x} = \underline{x}_0 | \underline{y} = \underline{y}_2)}{1 - \Pr(\underline{x} = \underline{x}_0 | \underline{y} = \underline{y}_2)} = e^3 \approx 20
$$
  
\n
$$
\implies \Pr(\underline{x} = \underline{x}_0 | \underline{y} = \underline{y}_2) = 20/21 \approx 95.39\%.
$$

Die zweite Iteration bestätigt das Decodierergebnis der ersten Iteration. Die Zuverlässigkeit wird hier sogar mit "9" beziffert. Dieser Wert kann wie folgt interpretiert werden:

$$
\frac{\Pr(\underline{x} = \underline{x}_0 \mid \underline{y} = \underline{y}_2)}{1 - \Pr(\underline{x} = \underline{x}_0 \mid \underline{y} = \underline{y}_2)} = e^9 \implies \Pr(\underline{x} = \underline{x}_0 \mid \underline{y} = \underline{y}_2) = e^9/(e^9 + 1) \approx 99.99\%.
$$

Mit jeder weiteren Iteration nimmt der Zuverlässigkeitswert und damit die Wahrscheinlichkeit Pr $(\underline{x}_0 | y_2)$ drastisch zu  $\Rightarrow$  Alle Lösungsvorschläge sind richtig.

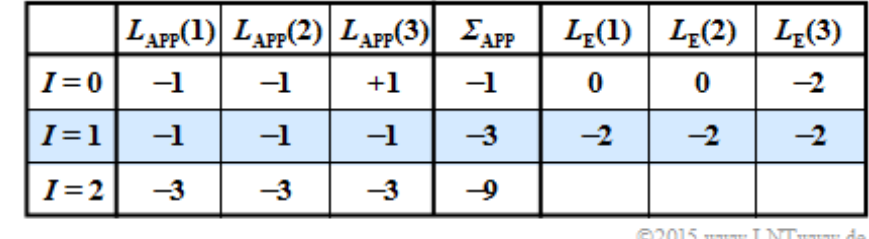

**f)** Für den Empfangsvektor  $y_6 = (1, 1, 0)$  gilt folgende Tabelle:

Der Decoder entscheidet sich nun für die Folge  $x_1 = (1, 1, 1)$ . Der Fall  $, y_3 = (1, 1, 0)$  empfangen unter der Voraussetzung  $x_1 = (1, 1, 1)$  gesendet" würde genau der in der letzten Teilaufgabe betrachteten Konstellation  $y_2 = (1, 0, 1)$  empfangen und  $x_0 = (0, 0, 0)$  gesendet" entsprechen.

Da aber  $x_0 = (0, 0, 0)$  gesendet wurde, gibt es nun zwei Bitfehler mit folgender Konsequenz:

- Der iterative Decoder entscheidet falsch.
- Mit jeder weiteren Iteration wird die falsche Entscheidung als zuverlässiger deklariert.

Richtig sind die Lösungsvorschläge 2 und 3.

**a)** Für die binäre Zufallsgröße  $x \in \{+1, -1\}$  mit den Wahrscheinlichkeiten

- $p = Pr(x = +1)$ , und
- $q = Pr(x = -1) = 1 p$

gelten folgende Definitionen:

$$
L(x) = \ln \frac{p}{q} = \frac{p}{1-p} \quad \Rightarrow \quad -\infty \le L(x) \le +\infty,
$$
  

$$
S(x) = p - q = 2 \cdot p - 1 \quad \Rightarrow \quad -1 \le S(x) \le +1.
$$

Ausgehend vom *S*–Wert erhält man wegen *p* + *q* = 1:

$$
S(x) = p - q = \frac{p - q}{p + q} = \frac{1 - q/p}{1 + q/p}.
$$

Gleichzeitig gilt  $q/p = \exp(-L(x))$ . Daraus folgt:

$$
S(x) = \frac{1 - e^{-L(x)}}{1 + e^{-L(x)}}.
$$

Multipliziert man Zähler und Nenner mit exp[–*L*(*x*)/2], so erhält man schließlich:

$$
S(x) = \frac{e^{+L(x)/2} - e^{-L(x)/2}}{e^{+L(x)/2} + e^{-L(x)/2}} = \tanh[L(x)/2].
$$

Die Umkehrfunktion ergibt

$$
L(x) = 2 \cdot \tanh^{-1}[S(x)].
$$

Richtig sind somit die Lösungsvorschläge 2 und 3.

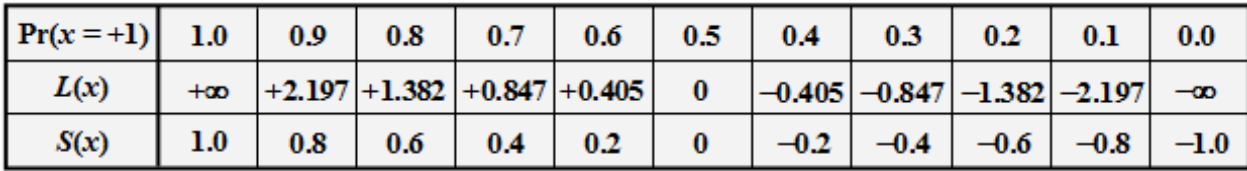

© 2015 www.LNTwww.de

Die Tabelle zeigt den *L*–Wert sowie den *S*–Wert für einige Wahrscheinlichkeiten *p* = Pr(*x* = +1).

**b)** Der extrinsische *L*–Wert für das Symbol  $x_3$  berücksichtigt nur die Apriori–*L*–Werte  $L_A(x_1)$  und  $L_A(x_2)$ , nicht jedoch  $L_A(x_3)$ . Beim (3, 1) *Repetition Code* ergibt sich hierfür:

$$
L_{\rm E}(x_3) = L_{\rm A}(x_1) + L_{\rm A}(x_2) = 2 + (-1) = +1.
$$

**c)** Für den Aposteriori–*L*–Wert erhält man somit:

$$
L_{\rm APP}(x_3) = L_{\rm A}(x_3) + L_{\rm E}(x_3) = 3 + 1 = \underline{+4}.
$$

**d)** Hier lautet die entsprechende Berechnungsvorschrift:

$$
L_{\rm E}(x_3) = 2 \cdot \tanh^{-1} \left[ \tanh(x_1/2) \cdot \tanh(x_2/2) \right] =
$$
  
= 2 \cdot \tanh^{-1} \left[ \tanh(+1) \cdot \tanh(-0.5) \right] = 2 \cdot \tanh^{-1} [0.7616 \cdot (-0.4621)] =  
= 2 \cdot \tanh^{-1} [-0.3519] = -2 \cdot 0.3676 = -0.7352.

Lehrstuhl für Nachrichtentechnik (LNT) 7 / 35 Technische Universität München

Das Endergebnis wurde der Tabelle auf der Angabenseite entnommen.

**e)** Beim Wiederholungscode der Länge *n* = 3 gilt wie in der Teilaufgabe (c): Vorzeichen?

$$
L_{\rm E}(x_3) = L_{\rm A}(x_1) + L_{\rm A}(x_2) = -0.847 + 1.382 = +0.535.
$$

Benutzt wurden hierbei die *L*–Werte entsprechend der Tabelle zur Teilaufgabe (a).

**f)** Nachdem hier anstelle der Apriori–*L*–Werte die Apriori–Wahrscheinlichkeiten gegeben sind, kommt man gegenüber der Teilaufgabe (d) auf dem Umweg über den extrinsischen *S*–Wert schneller zum Erfolg. Die extrinsische Wahrscheinlichkeit für das dritte Symbol bezeichnen wir hier mit  $P_{E}(x_3)$ . Für diese gilt:

$$
P_{\rm E}(x_3 = +1) = P_{\rm A}(x_1 = +1) \cdot P_{\rm A}(x_2 = -1) + P_{\rm A}(x_1 = -1) \cdot P_{\rm A}(x_2 = +1) =
$$
  
= 0.3 \cdot (1 - 0.8) + (1 - 0.3) \cdot 0.8 = 0.62.

Daraus ergeben sich für die weiteren Größen:

$$
S_{\mathcal{E}}(x_3) = P_{\mathcal{E}}(x_3 = +1) - P_{\mathcal{E}}(x_3 = -1) = 0.62 - 0.38 = 0.24,
$$
  

$$
L_{\mathcal{E}}(x_3) = 2 \cdot \tanh^{-1} \left[ S_{\mathcal{E}}(x_3) \right] = 2 \cdot \tanh^{-1} (0.24) = 2 \cdot 0.245 = +0.49
$$

**a)** Für die Apriori–*L*–Werte der beiden ersten Bits des Codewortes gilt:

$$
L_{A}(i = 1) = \ln\left[\frac{1 - p_{1}}{p_{1}}\right] = \ln 4 = \frac{1.386}{1.386},
$$
  

$$
L_{A}(i = 2) = \ln\left[\frac{1 - p_{2}}{p_{2}}\right] = \ln 1/9 = -2.197.
$$

Die Werte können aus der vierten Spalte der vorne angegebenen **Tabelle** abgelesen werden.

**b)** Zur Berechnung des extrinsischen *L*–Wertes über das *i*–te Bit dürfen nur die Informationen über die drei anderen Bits ( $j \neq i$ ) herangezogen werden. Mit der angegebenen Gleichung gilt:

$$
L_{\rm E}(i = 1) = \ln \frac{1 + \prod_{j \neq 1} (1 - 2p_j)}{1 - \prod_{j \neq 1} (1 - 2p_j)}.
$$

Für das Produkt erhält man entsprechend der dritten Spalte der **Tabelle:**

$$
\prod_{j=2,3,4} (1 - 2p_j) = (-0.8) \cdot (+0.4) \cdot (-0.2) = 0.064
$$
\n
$$
\Rightarrow L_{\rm E}(i = 1) = \ln \frac{1 + 0.064}{1 - 0.064} = \ln (1.137) = +0.128.
$$

Hinsichtlich Bit 2 erhält man entsprechend:

$$
\prod_{j=1,3,4} (1 - 2p_j) = (+0.6) \cdot (+0.4) \cdot (-0.2) = -0.048
$$
\n
$$
\Rightarrow L_{\rm E}(i = 2) = \ln \frac{1 - 0.048}{1 + 0.048} = \ln (0.908) = -0.096.
$$

**c)** Für den Apriori–*L*–Wert gilt:

$$
L_j = L_A(j) = \ln \left[ \frac{\Pr(x_j = 0)}{\Pr(x_j = 1)} \right] = \ln \left[ \frac{1 - p_j}{p_j} \right]
$$
  
\n
$$
\Rightarrow 1 - p_j = p_j \cdot e^{L_j} \Rightarrow p_j = \frac{1}{1 + e^{L_j}}.
$$

Damit gilt auch:

$$
1 - 2 \cdot p_j = 1 - \frac{2}{1 + e^{L_j}} = \frac{1 + e^{L_j} - 2}{1 + e^{L_j}} = \frac{e^{L_j} - 1}{e^{L_j} + 1}.
$$

Multipliziert man Zähler und Nenner noch mit exp(–*L<sup>j</sup>* /2), so erhält man:

$$
1 - 2 \cdot p_j = \frac{e^{L_j/2} - e^{-L_j/2}}{e^{L_j/2} + e^{-L_j/2}} = \tanh(L_j/2).
$$

Somit sind alle Lösungsvorschläge richtig. Die Funktion *Tangens Hyperbolicus* findet man zum Beispiel tabellarisch in **[BS01]** oder in der letzten Spalte der vorne angegebenen **Tabelle.**

**d)** Wir berechnen  $L_E(i = 3)$  zunächst in gleicher Weise wie in der Teilaufgabe (b):

$$
\prod_{j=1,2,4} (1 - 2p_j) = (+0.6) \cdot (-0.8) \cdot (-0.2) = +0.096
$$
\n
$$
\Rightarrow L_{\rm E}(i = 3) = \ln \frac{1 + 0.096}{1 - 0.096} = \ln (1.212) = +0.193.
$$

Den extrinsischen *L*–Wert hinsichtlich des letzten Bits berechnen wir nach der Gleichung

$$
L_{\rm E}(i=4) = \ln \frac{1+\pi}{1-\pi}, \quad {\rm mit} \quad \pi = \tanh(L_1/2) \cdot \tanh(L_2/2) \cdot \tanh(L_3/2).
$$

Damit ergibt sich entsprechend der obigen **Tabelle:**

$$
p_1 = 0.2 \Rightarrow L_1 = +1.386 \Rightarrow L_1/2 = +0.693
$$
  
\n
$$
\Rightarrow \tanh(L_1/2) = \frac{e^{+0.693} - e^{-0.693}}{e^{+0.693} + e^{-0.693}} = 0.6 \Rightarrow \text{ gleiches Ergebnis wie } 1 - 2 \cdot p_1,
$$
  
\n
$$
p_2 = 0.9 \Rightarrow L_2 = -2.197 \Rightarrow L_2/2 = -1.099
$$
  
\n
$$
\Rightarrow \tanh(L_2/2) = \frac{e^{-1.099} - e^{+1.099}}{e^{-1.099} + e^{+1.099}} = -0.8 \Rightarrow \text{ gleiches Ergebnis wie } 1 - 2 \cdot p_2,
$$
  
\n
$$
p_3 = 0.3 \Rightarrow L_3 = 0.847 \Rightarrow L_3/2 = +0.419
$$
  
\n
$$
\Rightarrow \tanh(L_3/2) = \frac{e^{+0.419} - e^{-0.419}}{e^{+0.419} + e^{-0.419}} = 0.4 \Rightarrow \text{ gleiches Ergebnis wie } 1 - 2 \cdot p_3.
$$

Das Endergebnis lautet somit:

$$
\pi = (+0.6) \cdot (-0.8) \cdot (+0.4) = -0.192 \implies L_{\mathcal{E}}(i = 4) = \ln \frac{1 - 0.192}{1 + 0.192} = -0.389.
$$

**a)** Entsprechend nebenstehender Tabelle gilt:

$$
Pr[w_{H}(\underline{x}) \text{ ist gerade}] = Pr[w_{H} = 0] + Pr[w_{H} = 2]
$$

Mit den Wahrscheinlichkeiten

$$
p_1 = Pr(x_1 = 1) = 0.2
$$
,  $q_1 = Pr(x_1 = 0) = 0.8$ ,  
\n $p_2 = Pr(x_2 = 1) = 0.9$ ,  $q_2 = Pr(x_2 = 0) = 0.1$ 

 $Pr(x_1)$  -  $Pr(x_2)$  $\mathbf{x}_1$  $\mathbf{x}_2$  $w_{\rm H}(\mathbf{x})$  $\bf{0}$  $\bf{0}$  $\bf{0}$  $0.8 - 0.1 = 0.08$  $\bf{0}$  $\mathbf{I}$  $\bf{l}$  $0.8 - 0.9 = 0.72$  $\bf{0}$  $\mathbf{I}$ 1  $0.9 - 0.1 = 0.09$ ı  $\mathbf{I}$  $\overline{2}$  $0.2 - 0.9 = 0.18$ 

© 2015 www.LNTwww.de

erhält man:

$$
\begin{aligned}\n\Pr\left[w_H(\underline{x}) = 0\right] &= \Pr\left[(x_1 = 0) \cap (x_2 = 0)\right] = q_1 \cdot q_2 = 0.8 \cdot 0.1 = 0.08, \\
\Pr\left[w_H(\underline{x}) = 2\right] &= \Pr\left[(x_1 = 1) \cap (x_2 = 1)\right] = p_1 \cdot p_2 = 0.2 \cdot 0.9 = 0.18 \\
&\Rightarrow \Pr\left[w_H(\underline{x}) \text{ ist gerade}\right] = 0.8 + 0.18 = 0.26.\n\end{aligned}
$$

Die Gallager–Gleichung liefert für den gleichen Parametersatz:

$$
\Pr\left[w_{\text{H}}(\underline{x}) \text{ ist gerade}\right] = 0.5 + 0.5 \cdot \prod_{i=1}^{2} (1 - 2 \cdot p_i) =
$$

$$
= 0.5 + 0.5 \cdot (1 - 2 \cdot 0.2) \cdot (1 - 2 \cdot 0.9) = 0.26
$$

Die von Gallager 1963 angegebene Gleichung wurde hiermit für *n* = 2 verifiziert.

**b)** In der nebenstehenden Tabelle sind die vier Kombinationen mit einer geraden Anzahl an Einsen blau markiert. Die Auftrittswahrscheinlichkeiten der einzelnen Kombinationen sind in der letzten Spalte angegeben. Somit ergibt sich hier:

$$
Pr[w_{H}(\underline{x}) \text{ ist gerade}] = 0.056 +
$$
  
+0.216 + 0.006 + 0.126 = 0.404

Die roten Zeilen liefern das Komplementärereignis:

$$
Pr [w_{\text{H}}(\underline{x}) \text{ ist ungerade}] = 0.024 +
$$
  
+0.504 + 0.014 + 0.054 = 0.596.

Die Gallager–Gleichung liefert auch hier wieder das exakt gleiche Ergebnis.

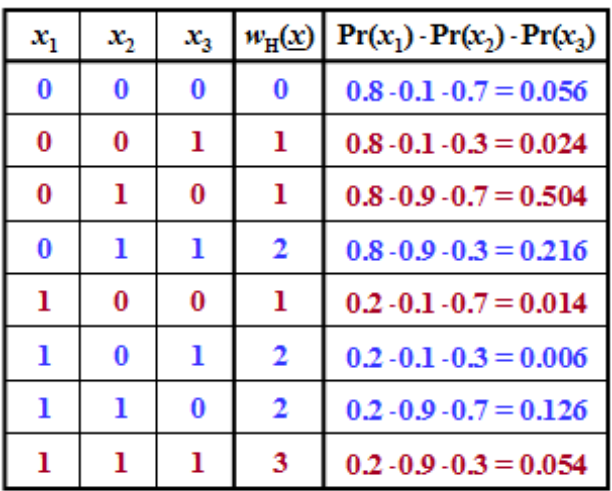

© 2015 www.LNTwww.de

$$
\Pr\left[w_{\text{H}}(\underline{x}) \text{ ist gerade}\right] = 0.5 + 0.5 \cdot \prod_{i=1}^{3} (1 - 2 \cdot p_i) =
$$
  
= 0.5 + 0.5 \cdot (+0.6) \cdot (-0.8) \cdot (+0.4) = 0.404.

Anzumerken ist, dass diese Gleichung für alle *n* und alle beliebigen Wahrscheinlichkeiten gültig ist.

**c)** Entsprechend der Angabenseite gilt:

Lehrstuhl für Nachrichtentechnik (LNT) 11 / 35 Technische Universität München

$$
\pi = \prod_{i=1}^{4} (1 - 2 \cdot p_i) = (1 - 2 \cdot 0.2) \cdot (1 - 2 \cdot 0.9) \cdot (1 - 2 \cdot 0.3) \cdot (1 - 2 \cdot 0.6) =
$$

$$
= (+0.6) \cdot (-0.8) \cdot (+0.4) \cdot (-0.2) = 0.0384.
$$

Daraus lassen sich berechnen:

$$
Pr(blau) = Pr [wH(x) \text{ ist gerade}] = 0.5 + 0.5 \cdot \pi = 0.5 + 0.5 \cdot 0.0384 \equiv 0.5192,
$$
  

$$
Pr(rot) = Pr [wH(x) \text{ ist ungerade}] = 0.5 - 0.5 \cdot \pi = 0.5 - 0.5 \cdot 0.0384 \equiv 0.4808.
$$

Addiert man die blauen bzw. die roten Wahrscheinlichkeiten auf der Angabenseite, so erhält man exakt die hier berechneten Werte. Für den Quotienten ergibt sich:

$$
Q = \frac{\Pr\left[w_{\text{H}}(\underline{x}) \text{ ist gerade}\right]}{\Pr\left[w_{\text{H}}(\underline{x}) \text{ ist ungerade}\right]} = \frac{0.5192}{0.4808} = 1.0799.
$$

**d)** Für den *Single Parity–check Code* wurde der extrinsische *L*–Wert bezüglich des *i*–ten Bits wie folgt angegeben:

$$
L_{\text{E}}(i) = \ln\;\frac{\Pr\left[w_{\text{H}}(\underline{x}^{(-i)})\text{ ist gerade}\,|\,\underline{y}\right]}{\Pr\left[w_{\text{H}}(\underline{x}^{(-i)})\text{ ist ungerade}\,|\,\underline{y}\right]},
$$

oder:

$$
L_{\rm E}(i) = \ln \frac{1 + \prod_{j \neq i} (1 - 2 \cdot p_j)}{1 - \prod_{j \neq i} (1 - 2 \cdot p_j)}
$$

Beim SPC(5, 4, 2)  $\Rightarrow$  *n* = 5 ergibt sich dieses Produkt für *i* = 5 aus folgenden vier Multiplikanden:

$$
\pi = \prod_{j=1,2,3,4} (1 - 2 \cdot p_j) = (1 - 2 \cdot p_1) \cdot (1 - 2 \cdot p_2) \cdot (1 - 2 \cdot p_3) \cdot (1 - 2 \cdot p_4).
$$

Der Vergleich mit der Teilaufgabe (c) zeigt, dass  $L_E(i = 5) = \ln Q = \ln (1.0799) \approx 0.077$  ist.

**e**) Richtig ist der <u>Lösungsvorschlag 3</u>, weil das Ergebnis für  $L_E(i = 5)$  unabhängig von  $p_5$  ist.

**a**) Entsprechend dem zweiten  $L_E(i)$ –Ansatz gilt:

$$
sign[L_{E}(1)] = sign[L_{E}(2)] \cdot sign[L_{E}(3)] = -1,
$$
  
\n
$$
|L_{E}(1)| = Min(|L_{E}(2)|, |L_{E}(3)|) = Min(0.4, 1.0) = 0.4
$$
  
\n
$$
\Rightarrow L_{E}(1) - 0.4.
$$

In gleicher Weise erhält man:

$$
L_E(2) -1.0
$$
,  $L_E(3) +0.4$ .

**b)** Die Aposteriori–*L*–Werte zu Beginn der ersten Iteration  $(I = 1)$  ergeben sich aus der Summe der bisherigen *L*–Werte (für  $I = 0$ ) und den unter (a) berechneten extrinsischen Werten:

$$
L_1 = L_{\text{APP}}(1) = 1.0 + (-0.4) = +0.6,
$$
  
\n
$$
L_2 = L_{\text{APP}}(2) = 0.4 + (-1.0) = -0.6,
$$
  
\n
$$
L_3 = L_{\text{APP}}(3) = (-1.0) + 0.4 = -0.6.
$$

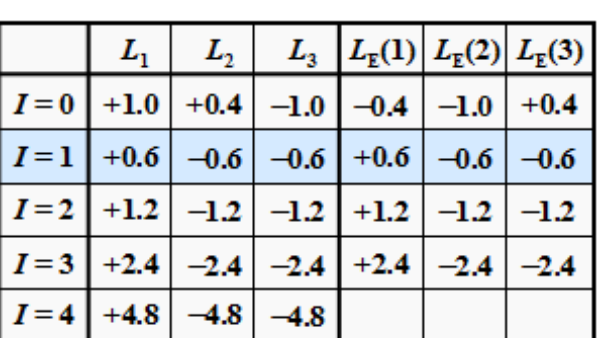

© 2015 www.LNTwww.de

**c)** Wie aus obiger Tabelle hervorgeht, sind die Lösungsvorschläge 1 und 2 richtig im Gegensatz zur Antwort 3: Mit jeder neuen Iteration werden die Beträge von *L*(1), *L*(2) und *L*(3) signifikant größer.

**d)** Wie aus nebenstehender Tabelle hervorgeht, sind die Antworten 1 und 3 richtig. Die Entscheidung fällt also für das Codewort  $\underline{x}_0 = (+1, +1, +1)$ . Ab  $I = 1$ wäre dies auch die Entscheidung von *Hard Decision*.

 $L_{3}$ 

 $-0.8$ 

 $-0.2$ 

 $-0.4$ 

 $-0.6$ 

 $-1.2$ 

 $L_{\rm E}(1)$ 

 $-0.8$ 

 $-0.2$ 

 $-0.2$ 

 $-0.6$ 

 $L_{\rm E}(2)$   $L_{\rm E}(3)$ 

 $+0.6$ 

 $-0.2$ 

 $-0.2$ 

 $-0.6$ 

 $-0.6$ 

 $-0.2$ 

 $+0.4$ 

 $+0.6$ 

© 2015 www.LNTwww.de

 $L_{2}$ 

 $+1.0$ 

 $+0.4$ 

 $+0.2$ 

 $+0.6$ 

 $+1.2$ 

 $L_{1}$ 

 $+0.6$ 

 $-0.2$ 

 $-0.4$ 

 $0.6$ 

 $\bf -1.2$ 

 $I=0$ 

 $I=1$ 

 $I=2$ 

 $I=3$ 

 $I = 4$ 

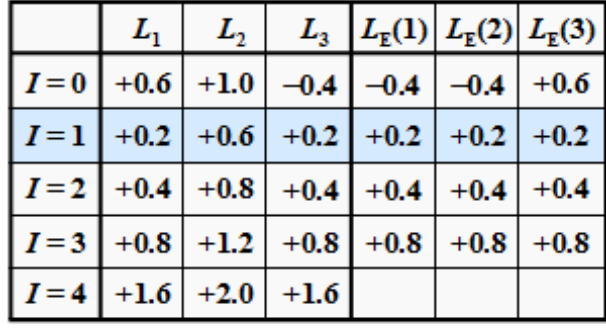

© 2015 www.LNTwww.de

```
e) Wegen |L(3)| > |L(1)| gilt bereits ab I = 1:
```

$$
L_1 < 0, \ L_2 > 0, \ L_3 < 0.
$$

Ab dieser Iterationsschleife liefert *Hard Decision* das Codewort  $x_2 = (-1, +1, -1)$ . Richtig sind somit die Antworten 2 und 3.

**f)** Die nebenstehende Tabelle zeigt, dass unter der Voraussetzung  $|L(1)| = |L(3)|$  ab der Iterationsschleife *I* = 1 alle extrinsischen *L*–Werte 0 sind. Damit bleiben die Aposteriori–*L*–Werte auch für *I* > 1 konstant gleich  $L = (0, +0.4, 0)$ , was keinem Codewort zugeordnet werden kann ⇒ Lösungsvorschlag 3.

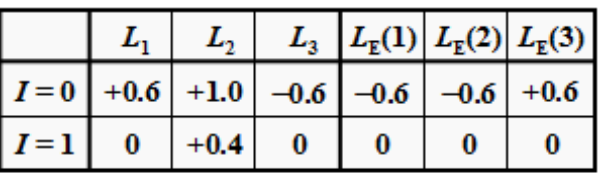

© 2015 www.LNTwww.de

**a)** Entsprechend der Angabe gilt:

$$
L_{\rm E}(i) = \ln \frac{1+\pi}{1-\pi}
$$
, mit  $\pi = \prod_{j \neq i}^{3} \tanh(L_j/2)$ .

Aus der Tabelle auf der Angabenseite kann abgelesen werden:

 $\tanh (L_1/2) = \tanh (0.5) = 0.4621,$ 

 $\tanh (L_2/2) = \tanh (0.2) = 0.1974.$ 

Da der Tangens Hyperbolikus eine ungerade Funktion ist, gilt weiter

$$
\tanh (L_3/2) = -\tanh (0.5) = -0.4621.
$$

Berechnung von  $L_{\rm E}(1)$ :

$$
\pi = \tanh(L_2/2) \cdot \tanh(L_3/2) = (+0.1974) \cdot (-0.4621) = -0.0912
$$
  
\n
$$
\Rightarrow L_{\text{E}}(1) = \ln \frac{1 - 0.0912}{1 + 0.0912} = -0.1829.
$$

Berechnung von  $L_{\rm E}(2)$ :

$$
\pi = \tanh(L_1/2) \cdot \tanh(L_3/2) = (+0.4621) \cdot (-0.4621) = -0.2135
$$

$$
\Rightarrow L_{\mathcal{E}}(2) = \ln \frac{1 - 0.2135}{1 + 0.2135} = -0.4337.
$$

Berechnung von *L*<sub>E</sub>(3):

$$
\pi = \tanh(L_1/2) \cdot \tanh(L_2/2) = (+0.4621) \cdot (+0.1974) = +0.0912
$$
  
\n
$$
\Rightarrow L_{\rm E}(3) = \ln \frac{1 + 0.0912}{1 - 0.0912} = +0.1829 = -L_{\rm E}(1).
$$

**b)** Richtig sind die Lösungsvorschläge 1, 2, 3 und 5: Die Funktion

$$
y = \tanh(x) = \frac{e^x - e^{-x}}{e^x + e^{-x}} = \frac{1 - e^{-2x}}{1 + e^{-2x}}
$$

ist für alle *x*–Werte berechenbar und es gilt tanh $(-x) = -\tanh(x)$ . Für große Werte von *x* wird  $e^{-x}$  sehr klein, so dass man im Grenzfall *x* → ∞ den Grenzwert *y* = 1 erhält.

**c**) Da der Tangens Hyperbolikus nur Werte zwischen  $\pm 1$  liefert, ist die Umkehrfunktion  $x = \tanh^{-1}(y)$ auch nur für  $|y| \leq 1$  auswertbar. Durch Umstellen der angegebenen Gleichung

$$
x = \tanh^{-1}(y) = 1/2 \cdot \ln \frac{1+y}{1-y}
$$

erhält man:

$$
e^{2x} = \frac{1+y}{1-y} \Rightarrow e^{-2x} = \frac{1-y}{1+y} \Rightarrow (1+y) \cdot e^{-2x} = 1-y
$$

$$
\Rightarrow y = \frac{1 - e^{-2x}}{1 + e^{-2x}} = \tanh(x).
$$

Das bedeutet:

- Die im Lösungsvorschlag 2 angegebene Gleichung ist richtig.
- Im Grenzfall  $y \to 1$  gilt  $x = \tanh^{-1}(y) \to \infty$ .
- Auch die Umkehrfunktion ist ungerade ⇒ im Grenzfall *y* → –1 geht *x* → –∞.

Richtig sind demnach die Lösungsvorschläge 2 und 4.

**d)** Ausgehend von der Gleichung

$$
L_{\rm E}(i) = \ln \frac{1+\pi}{1-\pi}
$$

kommt man mit dem Ergebnis von (c) zur äquivalenten Gleichung entsprechend dem Lösungsvorschlag 2:

$$
L_{\mathbb{E}}(i) = 2 \cdot \tanh^{-1}(\pi).
$$

- **e)** Mit dem Ergebnis der Teilaufgabe (a) erhält man
	- **für den ersten extrinsischen** *L*–Wert, da  $\pi_1 = -0.0912$ :

$$
L_{\rm E}(1) = 2 \cdot \tanh^{-1}(-0.0912) = -2 \cdot \tanh^{-1}(0.0912) = -2 \cdot 0.0915 = -0.1830
$$

**für den zweiten extrinsischen** *L***–Wert**, da  $\pi_2 = -0.2135$ :

 $L_{\rm E}(2) = -2 \cdot \tanh^{-1}(0.2135) = -2 \cdot 0.2168 = -0.4336$ .

für den dritten extrinsischen *L*–Wert, da  $\pi_3$  = +0.0912 =  $-\pi_1$ :

 $L_{\rm E}(3) = -L_{\rm E}(1) = +0.1830$ .

Das Ergebnis wurde mit Hilfe der roten Tabelleneinträge auf der Angabenseite ermittelt und stimmt bis auf Rundungsfehler (Multiplikation/Division durch 2) mit den Ergebnissen der Teilaufgabe (a) überein.

**a)** Richtig sind die Lösungsvorschläge 1 und 3:

Allgemein gilt  $\underline{x} = \underline{u} \cdot G$ . Daraus folgt für

den ersten Zeilenvektor:

$$
(0 \t 1 \t 1 \t 0) \cdot \begin{pmatrix} 1 & 0 & 0 & 0 & 1 & 0 & 1 \\ 0 & 1 & 0 & 0 & 1 & 1 & 0 \\ 0 & 0 & 1 & 0 & 0 & 1 & 1 \\ 0 & 0 & 0 & 1 & 1 & 1 & 1 \end{pmatrix} = (0 \t 1 \t 1 \t 0 \t 1 \t 0 \t 1),
$$

• den zweiten Zeilenvektor:

$$
(0 \t 0 \t 0 \t 0)) \cdot \begin{pmatrix} 1 & 0 & 0 & 0 & 1 & 0 & 1 \\ 0 & 1 & 0 & 0 & 1 & 1 & 0 \\ 0 & 0 & 1 & 0 & 0 & 1 & 1 \\ 0 & 0 & 0 & 1 & 1 & 1 & 1 \end{pmatrix} = (0 \t 0 \t 0 \t 0 \t 0 \t 0 \t 0),
$$

• den dritten Zeilenvektor:

$$
(1 \t 1 \t 1 \t 0) \cdot \begin{pmatrix} 1 & 0 & 0 & 0 & 1 & 0 & 1 \\ 0 & 1 & 0 & 0 & 1 & 1 & 0 \\ 0 & 0 & 1 & 0 & 0 & 1 & 1 \\ 0 & 0 & 0 & 1 & 1 & 1 & 1 \end{pmatrix} = (1 \t 1 \t 1 \t 0 \t 0 \t 0 \t 0).
$$

**b)** Richtig sind die Lösungsvorschläge 1, 2 und 4:

$$
\begin{pmatrix} 0 & 0 & 1 \end{pmatrix} \cdot \begin{pmatrix} 1 & 0 & 0 & 1 & 1 & 0 \\ 0 & 1 & 0 & 1 & 0 & 1 \\ 0 & 0 & 1 & 0 & 1 & 1 \end{pmatrix} = \begin{pmatrix} 0 & 0 & 1 & 0 & 1 & 1 \end{pmatrix},
$$

$$
\begin{pmatrix} 1 & 0 & 0 & 1 & 1 & 0 \\ 0 & 1 & 0 & 1 & 0 & 1 \\ 0 & 0 & 1 & 0 & 1 & 1 \end{pmatrix} = \begin{pmatrix} 1 & 0 & 1 & 1 & 0 & 1 \end{pmatrix}.
$$

Zu dieser Teilaufgabe ist weiter anzuzmerken:

- Die angegebene erste Spalte ist schon allein deshalb richtig, weil sie mit einer Zeile (der dritten) der Generatormatrix **G**<sup>2</sup> übereinstimmt.
- Die dritte Spalte des 2D–Codewortes müsste mit der zweiten Spalte identisch sein, da jeweils vom gleichen Codewort (1, 0, 1) ausgegangen wird.
- Der angegebene Vektor (1, 1, 0, 0, 1, 1) kann aber schon allein deshalb nicht richtig sein, da *C*<sub>2</sub> ebenso wie *C*<sup>1</sup> ein systematischer Code ist.
- Auch der verkürzte (6, 3, 3)–Hammingcode *C*<sup>2</sup> ist linear, so dass auch ohne Rechnung die Zurordnung  $\underline{u} = (0, 0, 0) \implies \underline{x} = (0, 0, 0, 0, 0, 0)$  angebbar ist.

**c)** Rechts sind die vollständigen Codetabellen des

Codeworte von  $C_1$  Codeworte von  $C_2$ 

- $\bullet$  Hammingcodes  $(7, 4, 3)$ ,
- verkürzten Hammingcodes (6, 3, 3)

angegeben. Man erkennt daraus (ohne dass das für diese Aufgabe von Interesse ist), dass die hier betrachteten Codes jeweils die Hamming–Distanz  $d_{\text{min}} = 3$  aufweisen.

Die folgende kleine Grafik zeigt das Ergebnis der gesamten Codierung. Unten rechts ist die Checks–on–Checks– Matrix der Dimension  $3 \times 3$  ist zu erkennen.

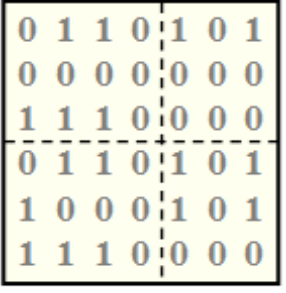

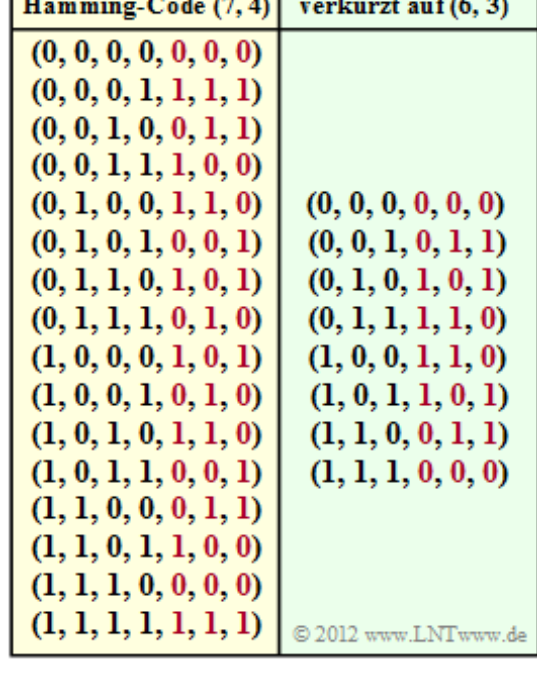

© 2015 www.LNTwww.de

Bezüglich der Teilaufgabe (c) sind nur die Lösungsvorschläge 1 und 2 richtig, wobei es Zufall ist, dass hier in der Checks–on–Checks–Matrix zwei Zeilen und zwei Spalten identisch sind.

**College** 

Weiter ist anzumerken: Es ist egal, ob man die Zeilen 4 bis 6 der Gesamtmatrix über den Code *C*<sup>1</sup> gewinnt oder die Spalten 5 bis 7 über den Code *C*<sup>2</sup> .

- **a)** Richtig sind die Aussagen 1, 2 und 4.:
	- $\bullet$  Die Anzahl der Zeilen der Generatormatrix  $G_1$  gibt die Länge des Informationsblocks an:  $k = 4$ . Dagegen ist die Codewortlänge *n* gleich der Anzahl der Spalten ⇒ Coderate *R* = *k*/*n* = 4/7.
	- Der Code ist systematisch, da die Generatormatrix **G**<sub>1</sub> mit einer 4 × 4–Diagonalmatrix beginnt.
	- Es handelt sich um einen "normalen" Hammingcode. Für diesen gilt mit der Codewortlänge *n* und der Anzahl der Prüfbits ⇒ *m* = *n* – *k* der Zusammenhang *n* = 2*<sup>m</sup>* – 1.
	- Im vorliegenden Fall handelt es sich um den Hammingcode (7, 4, 3). Der letzte Parameter in dieser Codebezeichnung gibt die freie Distanz an ⇒  $d_{\text{min}} = 3$ .

**b)** Richtig sind die Aussagen 2, 3 und 4. Es handelt sich um einen verkürzten Hammingcode mit dem Parameter  $n = 6$ ,  $k = 3$  und  $d_{\text{min}} = 3$ , ebenfalls in systematischer Form. Die Coderate beträgt  $R = 1/2$ .

- **c)** Die Grundstruktur des Produktcodes ist auf der **ersten Theorieseite** dargestellt. Man erkennt
	- den Informationsblock mit  $k = k_1 \cdot k_2 = 4 \cdot 3 = 12$  Bit, und
	- die Codewortlänge als die Gesamtzahl aller Bit:  $n = n_1 \cdot n_2 = 7 \cdot 6 = 42$ .
	- Die Coderate ist somit *R* = *k*/*n* = 12/42 = 2/7. Oder: *R* = *R*<sub>1</sub> ⋅ *R*<sub>2</sub> = 4/7 ⋅ 1/2 <u>= 2/7</u> ≈ 0.289.
	- Die freie Distanz beträgt  $d = d_1 \cdot d_2 = 3 \cdot 3 = 9$ .

**a)** Der Decodiervorgang der Empfangsmatrix **A** wird durch die folgende Grafik verdeutlicht.

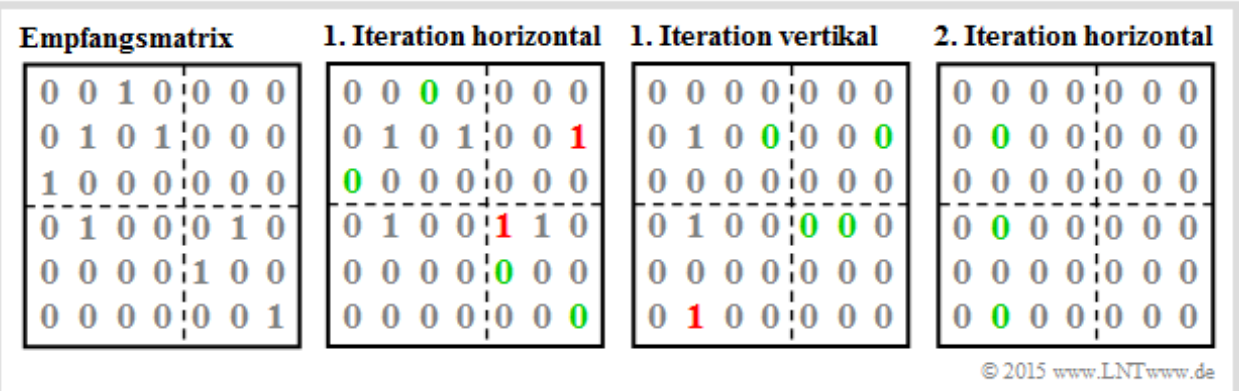

- Die Einzelfehler in den Zeilen 1, 3, 5 und 6 werden vom (7, 4, 3)–Hammingcode erkannt und und können korrigiert werden  $\Rightarrow$  grüne Markierungen in der Grafik "1. Iteration horizontal".
- Für die zweite Zeile ergibt sich das Syndrom

$$
\underline{s} = \underline{y}_2 \cdot \mathbf{H}_1^{\mathrm{T}} = (0, 1, 0, 1, 0, 0, 0) \cdot \begin{pmatrix} 1 & 0 & 1 \\ 1 & 1 & 0 \\ 0 & 1 & 1 \\ 1 & 0 & 0 \\ 0 & 1 & 0 \\ 0 & 0 & 1 \end{pmatrix} = (1, 1, 0) + (1, 1, 1) = (0, 0, 1) = \underline{s}_1.
$$

Nach der oberen Syndromtabelle auf der Angabenseite wird somit fälschlicherweise das letzte Bit "korrigiert". Fehlkorrekturen sind in der oberen Grafik rot eingetragen.

Entsprechend gilt für die vierte Zeile:

 $\underline{s} = (0, 1, 0, 0, 0, 1, 0) \cdot \mathbf{H}_{1}^{T} = (1, 1, 0) + (0, 1, 0) = (1, 0, 0) = \underline{s}_{4}.$ 

Dies bewirkt eine Fehlkorrektur von Bit 5.

- Die vertikale Decodierung der Spalten 1, 3, 4, 5, 6 und 7 ist problemlos, da höchstens ein Fehler pro Spalte auftritt, der durch den verkürzten Hammingcode (6, 3, 3) korrigiert werden kann.
- In Spalte 2 kommt es dagegen zu einer Fehlkorrektur des letzten Bits entsprechend der unteren Syndromtabelle. Mit der Transponierten der (6, 3)–Prüfmatrix **H**<sub>2</sub> ergibt sich nämlich:

$$
\underline{s} = \underline{y}_{2S} \cdot \mathbf{H}_2^{\mathrm{T}} = (0, 1, 0, 1, 0, 0) \cdot \begin{pmatrix} 1 & 1 & 0 \\ 1 & 0 & 1 \\ 0 & 1 & 1 \\ 1 & 0 & 0 \\ 0 & 1 & 0 \\ 0 & 0 & 1 \end{pmatrix} = (1, 0, 1) + (1, 0, 0) = (0, 0, 1) = \underline{s}_1.
$$

- Die zweite Horizontaldecodierung ist problemlos, da nun in jeder Zeile maximal ein Fehler auftritt ⇒ Lösungsvorschlag 3.
- **b)** Die folgende Grafik zeigt den Decodiervorgang entsprechend den Vorgaben gemäß **B**.

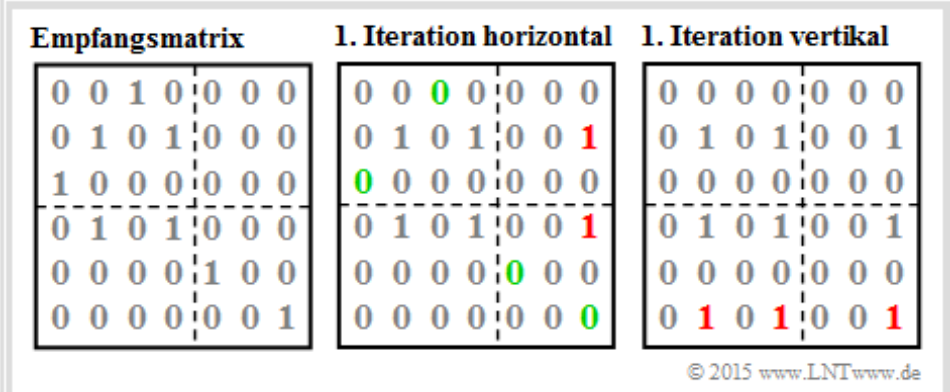

Trotz nur geringfügigen Modifikationen gegenüber **A** gibt es nun gravierende Unterschiede:

- Durch die erste Horizontaldecodierung lauten nun die "korrigierten" Zeilen 2 und 4 gleichermaßen: (0, 1, 0, 1, 0, 0, 1), das heißt, das letzte Bit dieser Zeilen wird jeweils fehlkorrigiert.
- Die Vertikaldecodierung führt zu gleichlautenden Spalten 2, 4 und 6, nämlich (0, 1, 0, 1, 0, 1). Danach gibt es in jeder Zeile und in jeder Spalte drei Einsen (oder keine einzige).
- Diese Konstellation bleibt für beliebig weitere (horizontale oder vertikale) Decodierungen erhalten, weil sich für  $d_{\text{min}} = 3$  stets das Syndrom  $s_0 = (0, 0, 0)$  ergibt.

Richtig ist also der Lösungsvorschlag 5.

**c)** Vergleicht man die Coder– und Empfangsmatrizen (Unterschiede sind blau markiert), so kann man entsprechend der folgenden Grafik durch Modulo–2–Additionen die Fehlermatrix erstellen.

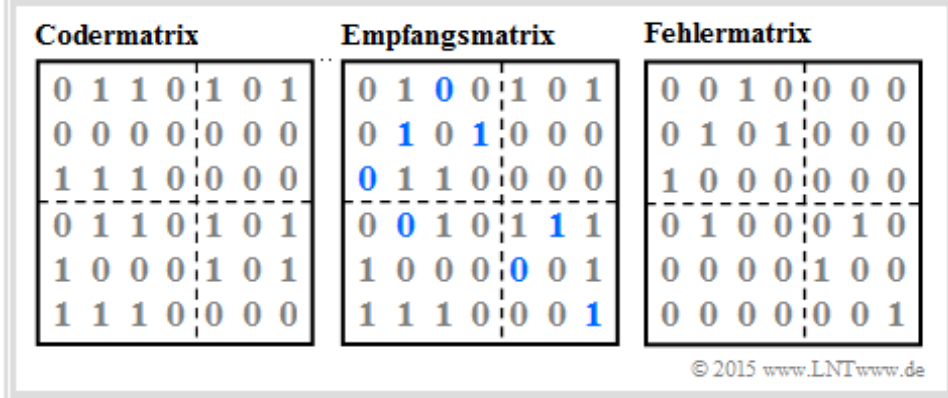

Die Fehlermatrix ist gleich der Empfangsmatrix von **A** ⇒ auch hier ist der <u>Lösungsvorschlag 3</u> richtig.

**a)** Aus der **Syndromtabelle** auf der Angabenseite – gültig für den (7, 4, 3) Hammingcode – kann man ablesen, dass das Syndrom  $s = s_3 = (0, 1, 1)$  mit dem Fehlermuster  $e = (0, 0, 1, 0, 0, 0, 0)$ korrespondiert. Damit ist das Codewort

$$
\underline{x} = (0,1,1,0,1,1,0) \ + \ (0,0,1,0,0,0,0) \ = \ (0,1,0,0,1,1,0)
$$

am wahrscheinlichsten und der Syndromdecoder gibt dieses als Ergebnis aus ⇒ Lösungsvorschlag 2.

**b)** Die Prüfmatrix **H** des verkürzten (6, 3)–Hammingcodes  $C_2$  hat  $m = n - k = 3$  Zeilen und *n* Spalten. Es handelt sich demzufolge un eine 3×6–Matrix  $\Rightarrow$  die Aussage 1 ist falsch.

Da es sich auch bei  $C_2$  um einen systematischen Code handelt, kann die Generatormatrix **G** in folgender Form dargestellt werden:

$$
\mathbf{G} = \begin{pmatrix} 1 & 0 & 0 & 1 & 1 & 0 \\ 0 & 1 & 0 & 1 & 0 & 1 \\ 0 & 0 & 1 & 0 & 1 & 1 \end{pmatrix} = (\mathbf{I}_3; \; \mathbf{P}) \quad \text{mit} \quad \mathbf{P} = \begin{pmatrix} 1 & 1 & 0 \\ 1 & 0 & 1 \\ 0 & 1 & 1 \end{pmatrix}.
$$

Somit kann für die Prüfmatrix geschrieben werden:

$$
\mathbf{H} = \begin{pmatrix} \mathbf{P}^{\mathrm{T}}; \ \mathbf{I}_3 \end{pmatrix} = \begin{pmatrix} 1 & 1 & 0 & 1 & 0 & 0 \\ 1 & 0 & 1 & 0 & 1 & 0 \\ 0 & 1 & 1 & 0 & 0 & 1 \end{pmatrix}.
$$

Hierbei bezeichnet **I**<sub>3</sub> eine 3×3–Diagonalmatrix, die typisch ist für den systematischen Code.

Die Lösungsvorschläge 2, 3 und 4 sind somit richtig:

- Zeile 1: 110100,
- Zeile 2: 101010,
- Zeile 3: 011001.

**c)** Nach den Aussagen in **Kapitel 1.5** kann für das Syndrom auch *s* = *e* · **H**<sup>T</sup> geschrieben werden. Damit erhält man für den fehlerfreien Fall ⇒ *e* = (0, 0, 0, 0, 0, 0):

$$
\underline{s} = (0, 0, 0, 0, 0, 0). \begin{pmatrix} 1 & 1 & 0 \\ 1 & 0 & 1 \\ 0 & 1 & 1 \\ 1 & 0 & 0 \\ 0 & 1 & 0 \\ 0 & 0 & 1 \end{pmatrix} = (0, 0, 0) = \underline{s}_0.
$$

Richtig ist somit der Lösungsvorschlag 1.

**d)** Alle Aussagen stimmen, wie aus der Musterlösung zur letzten Teilaufgabe zu ersehen ist: Die Zeilen der transponierten Prüfmnatrix ergeben von oben nach unten gelesen, die jeweiligen Syndrome für die Fehlermuster  $\underline{e} = (1, 0, 0, 0, 0, 0), \dots, \underline{e} = (0, 0, 0, 0, 0, 1).$ 

**e)** Die erste Aussage ist falsch, da die beiden ersten Zeilen der transponierten Prüfmatrix **H**<sup>T</sup> aufsummiert  $(1, 1, 0) + (1, 0, 1) = (0, 1, 1) = s_3 \neq s_7$  ergibt. Die Aussagen 2, 3 und 4 sind richtig:

- Erste und letzte Zeile:  $(1, 1, 0) + (0, 0, 1) = (1, 1, 1) = s<sub>7</sub>$ ,
- zweite und fünfte Zeile:  $(1, 0, 1) + (0, 1, 0) = (1, 1, 1) = \underline{s}_7$ ,
- Die Summe über alle Zeilen ergibt ebenfalls  $s<sub>7</sub>$ , da es in jeder Matrixspalte genau drei Einsen gibt.

**a)** Die Impulsantwort *g* ist gleich der Ausgangsfolge *p* für die Eingangsfolge  $\mu = (1, 0, 0, 0, ...)$ . Ausgehend vom Zustand  $S_0$  ergeben sich im Zustandsübergangsdiagramm folgende Übergänge:

 $S_0 \rightarrow S_1 \rightarrow S_2 \rightarrow S_0 \rightarrow S_0 \rightarrow S_0 \rightarrow \rightarrow \rightarrow \rightarrow$  Impulsantwort:  $g = (1, 0, 1, 0, 0, \dots)$ .

Richtig ist der Lösungsvorschlag 2. Für ein nichtrekursives Filter mit Gedächtnis *m* gilt *g<sup>i</sup>* ≡ 0 für *i* > *m*. In unserem Beispiel ist *m* = 2. Der Lösungsvorschlag 1 gilt dagegen für das rekursive Filter (RSC) entsprechend der **Aufgabe A4.9.**

**b)** Es sei  $\underline{u} = (1, 0, 0, 1, 0, 0, u_7)$  und  $\underline{g} = (1, 0, 1, 0, 0, 0, ...)$ . Dann gilt für die Paritysequenz aufgrund der Linearität:

 $\underline{p} \; = \; (1, \, 0, \, 0, \, 1, \, 0, \, 0, \, u_7 \, ) \ast ( \, 1, \, 0, \, 1, \, 0, \, 0, \, 0, \, \ldots) =$  $=$  (1, 0, 1, 0, 0, 0, 0, 0, 0, ...)  $\oplus$  $\oplus$  (0, 0, 0, 1, 0, 1, 0, 0, 0, ...)  $\oplus$  $\oplus$  (0, 0, 0, 0, 0, 0,  $u_7$ , 0,  $u_7$ , ...) =  $= (1, 0, 1, 1, 0, 1, u_7, 0, u_7, \dots).$ 

Richtig sind demnach die Lösungsvorschläge 1 und 2 im Gegensatz zur Antwort 3: Für  $u_7 = 1$  gilt  $p_7 = 1$ ,  $p_8 = 0$ ,  $p_9 = 1$  und  $p_i \equiv 0$  für  $i > 9$ .

**c)** Aus dem Zustandsübergangsdiagramm erkennt man die Codeparameter *k* = 1 und *n* = 2. Das heißt: Die Übertragungsfunktionsmatrix **G**(*D*) besteht aus zwei Elementen ⇒ der Vorschlag 3 ist falsch.

- Die erste Komponente von **G**(*D*) ist tatsächlich 1, da ein systematischer Code vorliegt:  $x^{(1)} \equiv \underline{u}$ .
- Die zweite Komponente von **G**(*D*) ist gleich der *D*–Transformierten der Impulsantwort *g*, wobei die Dummy–Variable *D* eine Verzögerung um ein Bit angibt:

 $g = (1, 0, 1, 0, 0, ...)$   $\circ \stackrel{D}{\longrightarrow} G^{(2)}(D) = 1 + D^2.$ 

Richtig ist demnach der Lösungsvorschlag 2.

Über die Fragestellung hinausgehend betrachten wir hier auch noch die vorliegende Filterstruktur:

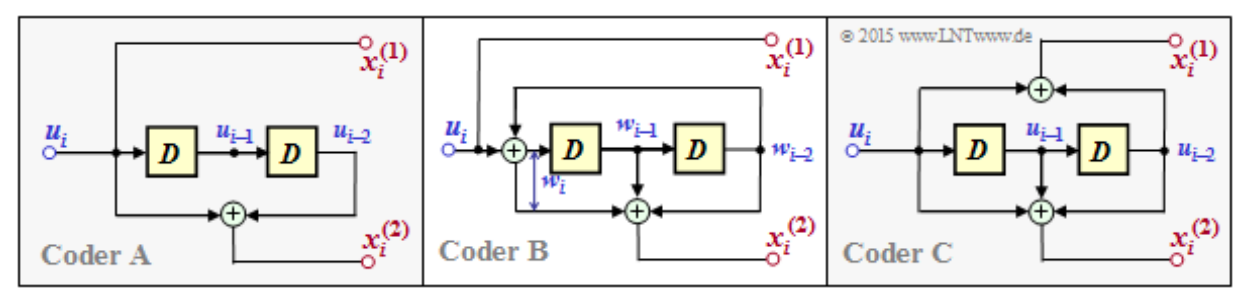

In der Grafik ist der hier betrachtete Coder als **Coder A** links dargestellt. Der Coder A

- ist ebenso wie der Coder B systematisch,
- basiert im Gegensatz zu Coder B aber auf einem nichtrekursiven Filter.

Der Coder C hat ebenfalls eine nichtrekursive Struktur, ist aber nicht systematisch. Die äquivalente systematische Repräsentation von Coder C ist der Coder B.

**d)** Die Aufgabe könnte in gleicher Weise gelöst werden wie die Teilaufgabe (b). Wir wählen hier aber

zur Abwechslung den Weg über die *D*–Transformation:

$$
\underline{u} = (1, 0, 1, 0, 0, 1) \quad \circ \underline{D} \bullet \quad U(D) = 1 + D^2 + D^5
$$
\n
$$
\Rightarrow \quad P(D) = U(D) \cdot G(D) = (1 + D^2 + D^5) \cdot (1 + D^2) =
$$
\n
$$
= 1 + D^2 + D^5 + D^2 + D^4 + D^7 = 1 + D^4 + D^5 + D^7
$$
\n
$$
\Rightarrow \quad \underline{p} = (1, 0, 0, 0, 1, 1, 0, 1).
$$

Richtig sind die Lösungsvorschläge 2 und 3.

**e)** Die freie Distanz  $d_F$  eines Faltungscoders ist gleich der Anzahl der Bits, durch die sich zwei beliebige Sequenzen dieses Codes mindestens unterscheiden. Gehen wir wie allgemein üblich als Bezugsgröße von der Nullsequenz  $0 \Rightarrow S_0 \rightarrow S_0 \rightarrow S_0 \rightarrow \ldots$  aus, so ergibt sich  $d_F$  gleichzeitig als das minimale Hamming–Gewicht (Anzahl der Einsen) einer zulässigen Codesequenz  $x \neq 0$ .

Aus dem Zustandsübergangsdiagramm erkennt man, dass die freie Distanz zum Beispiel durch den Pfad

 $S_0 \rightarrow S_0 \rightarrow S_1 \rightarrow S_2 \rightarrow S_0 \rightarrow S_0 \rightarrow \dots$ 

gekennzeichnet ist, also durch die Codesequenz

00 11 00 01 00 . . . .

Dementsprechend gilt für die freie Distanz dieses nichtrekursiven Codes:  $d_F = 3$ .

a) Aus der regelmäßigen Struktur der dargestellten Funktion  $I_{Out}(I_{In})$  erkennt man, dass es sich um einen Blockinterleaver handelt  $\Rightarrow$  Antwort 1.

**b)** Der Index 1 wird als erstes Zeichen ausgegeben. Weiter gilt:

- Der Index 5 wird als zweites Zeichen ausgegeben  $\Rightarrow$  <u>Z = 4</u>.
- Der Index 2 wird als viertes Zeichen ausgegeben  $\Rightarrow$  <u>S = 3</u>.

Die Grafik zeigt

- das spaltenweise Beschreiben (rot), und
- das zeilenweise Auslesen (grün)

© 2015 www.LNTwww.de  $123456...$  $5 \boldsymbol{9}$ 1  $\overline{2}$  $6<sup>10</sup>$ 3  $7<sub>11</sub>$  $159$  $2, 6, 10...$ 8 12

der Interleaver–Matrix.

**c)** Die Matrix wird spaltenweise beschrieben und zeilenweise ausgelesen. Nach 12 Bit wird die Matrix gelöscht und die Prozedur beginnt von Neuem. Die Grafik zeigt, dass der Lösungsvorschlag 2 richtig ist.

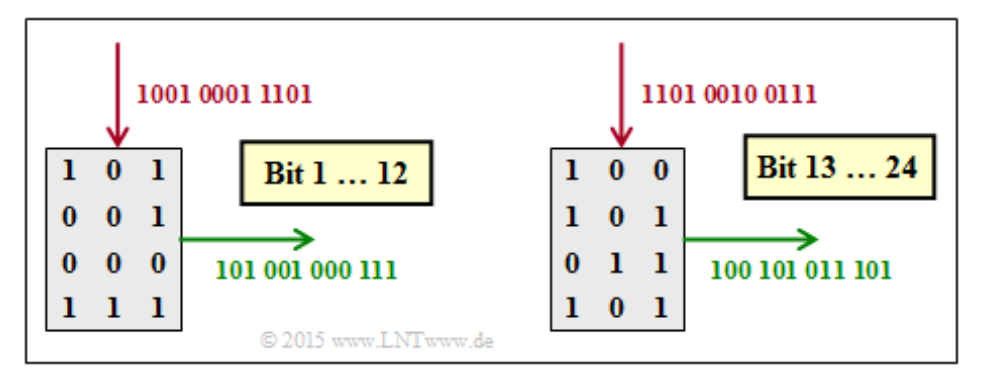

**d)** Beim De–Interleaving wird die Matrix zeilenweise beschrieben und spaltenweise ausgelesen. Die Grafik zeigt, dass nun der Lösungsvorschlag 1 richtig ist.

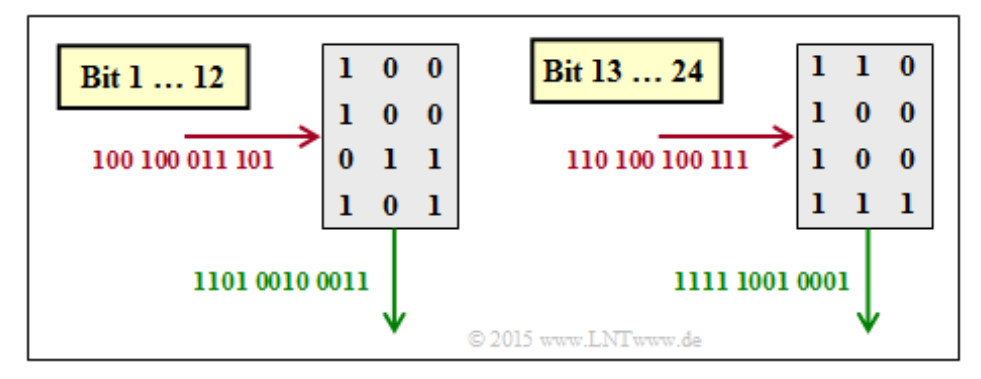

**a)** Verfolgt man die Übergänge im Zustandsdiagramm für die Sequenz *u* = (1, 0, 0, 0, 0, 0, 0, 0, 0) am Eingang, so erhält man den Weg

$$
S_0 \rightarrow S_1 \rightarrow S_3 \rightarrow S_2 \rightarrow S_1 \rightarrow S_3 \rightarrow S_2 \rightarrow S_1 \rightarrow S_3 \dots
$$

Bei jedem Übergang ist das erste Codesymbol  $x_i^{(1)}$  gleich dem Informationsbit  $u_i$  und das Codesymbol

 $x_i^{(2)}$  gibt das Paritybit  $p_i$  an. Damit erhält man das Ergebnis entsprechend dem <u>Lösungsvorschlag 1</u>:

 $p = (1, 1, 1, 0, 1, 1, 0, 1, 1, ...) = g.$ 

Bei einem jeden RSC–Code ist die Impulsantwort *g* unendlich lang und wird irgendwann periodisch, hier mit der Periode  $P = 3$  und  $[0, 1, 1$ ".

**b)** Die Grafik zeigt die Lösung dieser Aufgabe entsprechend der Gleichung *p* = *u* T · **G**. Hierbei ist die Generatormatrix G nach unten und rechts unendlich weit ausgedehnt. Richtig ist der Lösungsvorschlag 2.

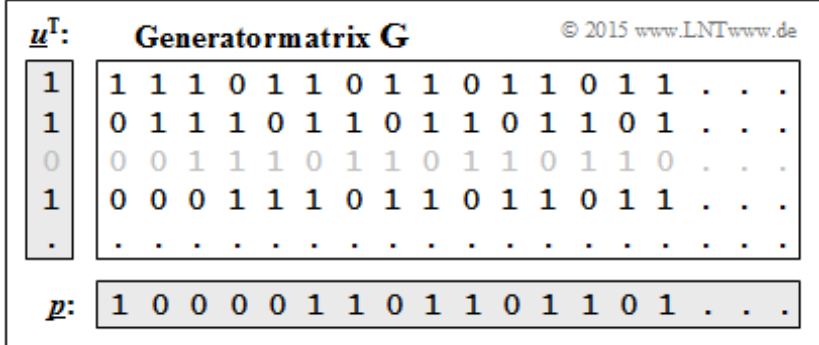

**c)** Zwischen der Impulsantwort *g* und der *D*–Übertragungsfunktion **G**(*D*) besteht der Zusammenhang

$$
\underline{g} = (1,1,1,0,1,1,0,1,1,\dots) \quad \text{and} \quad G(D) = 1 + D + D^2 + D^4 + D^5 + D^7 + D^8 + \dots.
$$

entsprechend dem ersten Lösungsvorschlag. Überprüfen wir nun den zweiten Vorschlag:

$$
G(D) = \frac{1+D^2}{1+D+D^2} \Rightarrow G(D) \cdot [1+D+D^2] = 1+D^2.
$$

Die folgende Rechnung zeigt, dass diese Gleichung tatsächlich stimmt:

$$
(1 + D + D2 + D4 + D5 + D7 + D8 + ...) \cdot (1 + D + D2) =
$$
  
= 1 + D + D<sup>2</sup> + D<sup>4</sup> + D<sup>5</sup> + D<sup>7</sup> + D<sup>8</sup> + D<sup>10</sup> + ...  
+ D + D<sup>2</sup> + D<sup>3</sup> + D<sup>5</sup> + D<sup>6</sup> + D<sup>8</sup> + D<sup>9</sup> + ...  
+ D<sup>2</sup> + D<sup>3</sup> + D<sup>4</sup> + D<sup>6</sup> + D<sup>7</sup> + D<sup>9</sup> + D<sup>10</sup> + ...  
= 1 + D<sup>2</sup>.

Richtig sind die Vorschläge 1 und 2. Da Gleichung (2) stimmt, muss die letzte Gleichung falsch sein.

**d)** Aus <u> $u = (1, 1, 1)$  folgt  $U(D) = 1 + D + D^2$ . Damit gilt auch:</u>

$$
P(D) = U(D) \cdot G(D) = (1 + D + D^2) \cdot \frac{1 + D^2}{1 + D + D^2} = 1 + D^2
$$
  
\n
$$
\Rightarrow p = (1, 0, 1, 0, 0, \dots).
$$

Lehrstuhl für Nachrichtentechnik (LNT) 26 / 35 Technische Universität München

Richtig ist somit nur der Lösungsvorschlag 1. Insbesondere ist anzumerken:

- Wären die Größen *u<sup>i</sup>* und *g<sup>i</sup>* reellwertig, so würde die (diskrete) Faltung *p* = *u* ∗ *g* stets zu einer Verbreiterung führen ⇒ *p* wäre in diesem Fall breiter als *u* und auch breiter als *g*.
- Bei *u<sup>i</sup>* ∈ *GF*(2) und *g<sup>i</sup>* ∈ *GF*(2) kann es (muss es aber nicht) dagegen vorkommen, dass auch bei unbegrenztem *u* oder bei unbegrenztem *g* das Faltungsprodukt *p* = *u* ∗ *g* begrenzt ist.

Das Ergebnis wird nun noch entsprechend der Gleichung  $p = u^T \cdot G$  überprüft.

|    |  | <b>Generatormatrix G</b> |  | © 2015 www.LNTwww.de                 |  |  |  |  |  |  |                                 |  |  |  |
|----|--|--------------------------|--|--------------------------------------|--|--|--|--|--|--|---------------------------------|--|--|--|
|    |  |                          |  |                                      |  |  |  |  |  |  | 1 1 1 0 1 1 0 1 1 0 1 1 0 1 1 . |  |  |  |
|    |  |                          |  | 11101101101101                       |  |  |  |  |  |  |                                 |  |  |  |
|    |  |                          |  | 01110110110110                       |  |  |  |  |  |  |                                 |  |  |  |
|    |  |                          |  | $1\ 1\ 1\ 0\ 1\ 1\ 0\ 1\ 1\ 0\ 1\ 1$ |  |  |  |  |  |  |                                 |  |  |  |
|    |  |                          |  |                                      |  |  |  |  |  |  |                                 |  |  |  |
| р: |  |                          |  | 01000000000000                       |  |  |  |  |  |  |                                 |  |  |  |

**e)** In ähnlicher Vorgehensweise wie in der **Aufgabe A4.8d** wird auch hier die freie Distanz zum Beispiel durch den Pfad  $S_0 \rightarrow S_0 \rightarrow S_1 \rightarrow S_2 \rightarrow S_0 \rightarrow S_0 \rightarrow \dots$  bestimmt. Die zugehörige Codesequenz <u>x</u> ist nun aber "00 11 10 11 00 ....". Damit ergibt sich die freie Distanz zu  $d_E = 5$ . Beim nichtrekursiven Code von Aufgabe A4.8 wurde dagegen nur die freie Distanz  $d_F = 3$  ermittelt.

**a**) Die Codeparameter sind  $k = 1$  und  $n = 3$  ⇒ Coderate  $R = 1/3$ .

Das Gedächtnis (englisch: *Memory*) ist *m* = 3.

Die Einflusslängen ergeben sich zu  $v_1 = 1$ ,  $v_2 = 4$ 

und  $v_3 = 4 \implies$  Gesamteinflusslänge  $v = 9$ .

**b)** Wie der Vergleich des **rekursiven Filters** auf der Angabenseite mit der **Filterstruktur** im Theorieteil für gebrochen–rationales *G*(*D*) zeigt, ist der Lösungsvorschlag 1 richtig.

**c)** Die Grafik verdeutlicht die Polynomdivision

 $G(D) = (D + D + D^3) / (D + D^2 + D^3)$ . Zur Erläuterung:

Abgebrochen ist die Darstellung mit dem Rest  $D^8 + D^9 = D^7 \cdot (D + D^2)$ . Damit gilt:

 $(D^8 + D^9)/(1 + D^2 + D^3) = D^7 \cdot (D + D^2 + D^3 + D^6) + \text{Rest} =$  $- D^8 + D^9 + D^{10} + D^{13} + B_{\text{est}}$ 

Die *D*–Rücktransformierte ergibt den Lösungsvorschlag 2:

 $\underline{g} = (1, 1, 1, 1, 0, 0, 1, 0, 1, 1, 1, 0, 0, 1, 0, \ldots).$ 

- Die Impulsantwort setzt sich bis ins Unendliche fort ⇒ Lösungsvorschlag 3 ist ebenfalls richtig.
- **d)** Die Impulsantwort kann wie folgt ausgedrückt werden:

$$
\underline{g}=\Big(1,\big[1,1,1,0,0,1,0\big]_{\rm per}\Big)\ \Rightarrow\ \underline{P=7}.
$$

Im Zustandsübergangsdiagramm (rechts) ist die Impulsantwort *g* gelb hinterlegt. Die Impulsantwort ergibt sich als die Paritysequenz *p* für die Informationssequenz  $\mu = (1, 0, 0, 0, ...)$ .

- Die Übergänge im Diagramm sind mit " $u_i | \underline{x}_i$ " beschriftet, was gleichbedeutend ist mit " $u_i | u_i p_i$ ". Die Paritysequenz *p* (= Impulsantwort *g*) ergibt sich somit aus dem jeweiligen zweiten Coderausgangssymbol.
- *g* wird durch folgende Zustände repräsentiert:

 $S_0 \to [S_1 \to S_2 \to S_5 \to S_3 \to S_7 \to S_6 \to S_4] \to [S_1 \to \dots \to S_4] \to \dots$ 

**e)** Die folgende Grafik zeigt die Lösung anhand der Generatormatrix **G**. Es gilt *u* = (0, 1, 1, 0, 0, ...). Man erkennt, dass die Lösungsvorschläge 1, 2 und 3 richtig sind:

- Die vorliegende Paritysequenz *p* hat die gleiche Periode *P* = 7 wie die Impulsantwort *g*.
- Das Hamming–Gewicht der (begrenzten) Eingangsfolge ist tatsächlich  $w_H(\underline{u}) = 2$ .
- Der Vorschlag 4 ist falsch. Vielmehr gilt hier für die semi–infinite Ausgangssequenz:*w*H(*p*) → ∞.

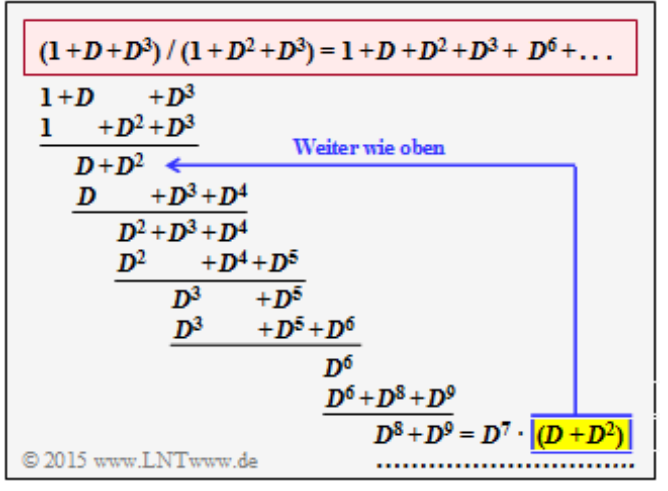

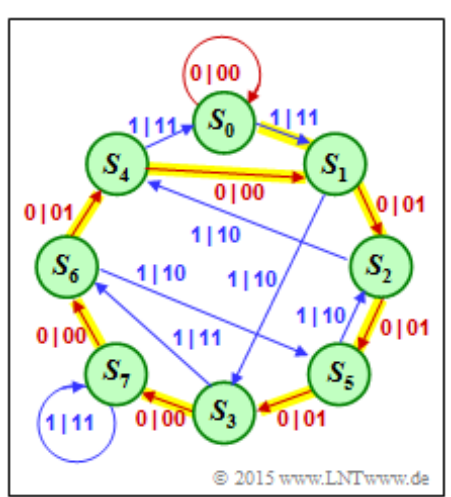

Im Übergangsdiagramm werden zunächst die Zustände *S*<sup>0</sup> → *S*<sup>0</sup> → *S*<sup>1</sup> → *S*<sup>3</sup> → *S*<sup>7</sup> → *S*<sup>6</sup> → *S*<sup>4</sup> → *S*<sup>1</sup> durchlaufen. Danach folgt (unendlich oft) der periodische Anteil *S*<sup>1</sup> → *S*<sup>2</sup> → *S*<sup>5</sup> → *S*<sup>3</sup> → *S*<sup>7</sup> →  $S_6 \rightarrow S_4 \rightarrow S_1$ .

|    |  |  |  | Generatormatrix G                                                                                                    |  |  |                             |  |  |  |  |  | C 2015 www.LNTwww.de                                                              |
|----|--|--|--|----------------------------------------------------------------------------------------------------|--|--|-----------------------------|--|--|--|--|--|-----------------------------------------------------------------------------------|
|    |  |  |  | 0 1 0 1 1 1 0 0 1 0 1 1 1 0 0 1 0                                                                                                    |  |  |                             |  |  |  |  |  |                                                                                   |
|    |  |  |  |                                                                                                    |  |  |                             |  |  |  |  |  | ${\tt 0\ 1\ 1\ 1\ 1\ 0\ 0\ 1\ 0\ 1\ 1\ 1\ 0\ 0\ 1\ 0\ 1\ 1\ 1\ 0\ 0\ 1\  \ldots}$ |
|    |  |  |  | $0\  \  0\  \  1\  \  1\  \  1\  \  0\  \  0\  \  1\  \  0\  \  1\  \  1\  \  1\  \  0\  \  0\  \  1\  \  0\  \  1\  \  1\  \  1\  \  0\  \  0$ |  |  |                             |  |  |  |  |  |                                                                                   |
|    |  |  |  |                                                                                                    |  |  | 0 1 0 1 1 1 0 0 1 0 1 1 1 1 |  |  |  |  |  |                                                                                   |
|    |  |  |  |                                                                                                    |  |  |                             |  |  |  |  |  |                                                                                   |
| p: |  |  |  |                                                                                                    |  |  |                             |  |  |  |  |  |                                                                                   |

**f)** Die letzte Grafik zeigt die Lösung für  $U(D) = D + D^8 \implies \underline{u} = (0, 1, 0, 0, 0, 0, 0, 0, 1, 0, 0, ...)$ .

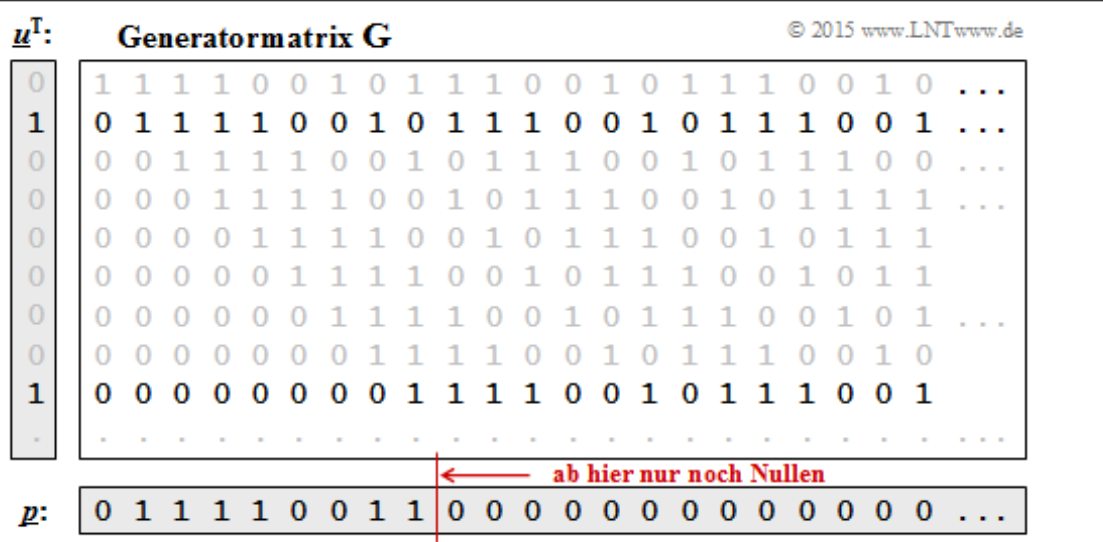

Nun ist die Ausgangssequenz *p* ab der Position 10 identisch 0 ⇒ die Vorschläge 1 und 2 treffen also nicht zu. Dagegen sind die Lösungsvorschläge 3 und 4 richtig: Die Eingangssequenz *u* beinhaltet zwei Einsen und die Ausgangssequenz *p* sechs Einsen.

*Hinweis:* Für einen Turbocode sind insbesondere solche Eingangsfolgen *u*, deren *D*–Transformierte als  $U(D) = f(D) \cdot [1 + D<sup>P</sup>]$  darstellbar sind, äußerst ungünstig. Sie bewirken den *Error Floor*, wie er auf **Seite 5** im Theorieteil zu erkennen ist. *P* gibt dabei die Periode der Impulsantwort *g* an. In unserem Beispiel gilt  $f(D) = D$  und  $P = 7$ .

**a**) Mit der Codewortdefinition  $\underline{x} = (u_1, u_2, u_3, u_4, p_1, p_2, p_3, p_4)$  bezeichnet die Prüfmatrix  $H_1$  folgende Prüfgleichungen:

 $u_1 \oplus u_2 \oplus p_1 = 0$ ,  $u_3 \oplus u_4 \oplus p_2 = 0$ ,  $u_1 \oplus u_3 \oplus p_3 = 0$ ,  $u_2 \oplus u_4 \oplus p_4 = 0$ .

Dies entspricht genau den vorne getroffenen Annahmen. Das gleiche Ergebnis erhält man für H<sub>2</sub> und der Codewortdefinition  $\underline{x} = (u_1, p_1, u_2, p_2, u_3, p_3, u_4, p_4) \implies$  Richtig sind die <u>Lösungvorschläge 1 und 3</u>.

Dagegen liefern bei gleicher Codewortdefinition  $\underline{x} = (u_1, p_1, u_2, p_2, u_3, p_3, u_4, p_4)$  die beiden anderen Prüfmatrizen keinen sinnvollen Gleichungssatz.

Entsprechend Prüfmatrix **H**<sup>1</sup> :

 $u_1 \oplus p_1 \oplus u_3 = 0$ ,  $u_2 \oplus p_2 \oplus p_3 = 0$ ,  $u_1 \oplus u_2 \oplus u_4 = 0$ ,  $p_1 \oplus p_2 \oplus p_4 = 0$ ,

entsprechend Prüfmatrix **H**<sub>3</sub>:

 $u_1 \oplus p_2 \oplus u_3 \oplus p_4 = 0$ ,  $u_1 \oplus p_2 \oplus p_3 \oplus u_4 = 0$ ,  $p_1 \oplus u_2 \oplus u_3 \oplus u_4 = 0$ ,  $p_1 \oplus u_2 \oplus p_3 \oplus p_4 = 0$ .

- **b)** Richtig sind die Lösungsvorschläge 1 und 4:
	- Der Code ist systematisch, weil **H**<sup>1</sup> mit einer 4×4–Diagonalmatrix endet.
	- Bei einem regulären (LDPC)–Code müssten in jeder Zeile und in jeder Spalte gleich viele Einsen sein. Die erste Bedingung ist erfüllt ( $w_Z$  = 3), nicht aber die zweite. Vielmehr gibt es (gleich oft) eine Eins bzw. zwei Einsen pro Spalte ⇒  $E[w_S] = 1.5$ .
	- Bei einem irregulären Code lautet die untere Schranke für die Coderate:

$$
R \ge 1 - \frac{\mathcal{E}[w_{\rm S}]}{\mathcal{E}[w_{\rm Z}]} = 1 - \frac{1.5}{3} = 1/2.
$$

- Wegen der gegebenen Codestruktur (*k* = 4 Informationsbits, *m* = 4 Prüfbits ⇒ *n* = 8 Codebits) ist hier die Coderate auch in der herkömmlichen Form angebbar: *R* = *k*/*n* ⇒ Richtig ist der Lösungsvorschlag 4 im Gegensatz zur Antwort 3.
- **c)** Die **H**3–Zeilen ergeben sich aus Linearkombinationen von **H**1–Zeilen:
	- Die erste **H**<sub>3</sub>–Zeile ist die Summe von Zeile 1 und Zeile 4.
	- Die zweite **H**<sub>3</sub>–Zeile ist die Summe von Zeile 2 und Zeile 3.
	- Die dritte **H**<sub>3</sub>–Zeile ist die Summe von Zeile 1 und Zeile 3.
	- Die vierte **H**<sub>3</sub>–Zeile ist die Summe von Zeile 2 und Zeile 4.

Durch Linearkombinationen werden aus den vier linear unabhängigen Gleichungen bezüglich **H**<sup>1</sup> nun vier linear unabhängige Gleichungen bezüglich **H**<sup>3</sup> . Richtig sind also die Lösungsvorschläge 2 und 3.

- **d)** Hier sind die Lösungsvorschläge 2, 3 und 4 richtig:
	- Wäre der durch **H**<sup>3</sup> beschriebene Code systematisch, müsste **H**<sup>3</sup> mit einer 4×4–Diagonalmatrix enden. Dies ist hier nicht der Fall.
- Die Hamming–Gewichte aller Zeilen sind gleich ( $w_Z = 4$ ) und auch alle Spalten haben jeweils das gleiche Hamming–Gewicht ( $w_S = 2$ )  $\Rightarrow$  der Code ist regulär.
- Daraus ergibt sich für die Coderate  $R \ge 1 2/4 = 1/2$ . Da aber auch die vier Zeilen von  $H_3$  vier unabhängige Gleichungen beschreiben, gilt ebenfalls das Gleichheitszeichen ⇒ *R* = 1/2.

**a)** Die Matrix **H**<sup>1</sup> endet mit einer 3×3–Diagonalmatrix. Dies ist das Kennzeichen eines systematischen Codes mit  $m = 3$  Prüfgleichungen. Die Codelänge ist  $n = 7$ . Damit beinhaltet ein Codewort  $k = 4$ Informationsbits. *Hinweis*: Es handelt sich um den **systematischen (7, 4, 3)–Hamming–Code.**

**b)** Die Coderate des (7, 4, 3)–Hamming–Codes ist *R* = 4/7 = 0.571. Das Hamming–Gewicht für alle  $m = 3$  Zeilen ist  $w_Z = 4$  und für das mittlere Hamming–Gewicht über alle Spalten gilt:

$$
E[w_S] = \frac{1}{n} \cdot \sum_{j=1}^{n} w_S(j) = 1/7 \cdot [2 + 3 + 2 + 2 + 1 + 1 + 1] = 12/7.
$$

Damit gilt für die angegebene untere Schranke der Coderate:

$$
R \ge 1 - \frac{\mathrm{E}[w_{\mathrm{S}}]}{w_{\mathrm{Z}}} = 1 - \frac{12/7}{4} = 4/7 \approx 0.571.
$$

Das bedeutet: Die tatsächliche Coderate ist gleich der unteren Schranke ⇒ die *m* = 3 Prüfgleichungen von **H**<sup>1</sup> sind linear unabhängig.

**c)** Die erste Zeile von **H**<sup>2</sup> ist die Summe aus der ersten Zeile (*z*<sup>1</sup> ) und der zweiten Zeile (*z*<sup>2</sup> ) von **H**<sup>1</sup> . Die zweite Zeile ist gleich  $z_2 + z_3$  und die dritte Zeile ist  $z_1 + z_3$ . Es handelt sich um den identischen Code  $\Rightarrow$ Rate <u> $R = 4/7 = 0.571$ </u>. Weiterhin gilt  $w_Z = 4$  und  $E[w_S] = 1/7 \cdot [0 + 6 \cdot 2] = 12/7$ .

**d**) Für diesen Code mit  $n = 7$  (Spaltenzahl) und  $m = 4$  (Zeilenzahl) gilt:

$$
w_{\mathbf{Z}} = 4, \quad \mathbf{E}[w_{\mathbf{S}}] = \frac{1}{n} \cdot \sum_{j=1}^{n} w_{\mathbf{S}}(j) = 1/7 \cdot [3 + 1 + 2 + 3 + 2 + 2 + 3] = 16/7
$$
  

$$
\Rightarrow R \ge 1 - \frac{16/7}{4} = 3/7.
$$

Das Gleichheitszeichen würde nur bei linear unabhängigen Prüfgleichungen gelten, was hier nicht zutrifft: Die dritte Zeile von  $H_3$  wurde von  $H_1$  übernommen. Streicht man diese Zeile, so ist  $H_3 = H_2$  und deshalb gilt ebenfalls:  $R = 4/7 = 0.571$ .

**e**) Hier gilt  $n = 7$  und  $m = 4$ , sowie

$$
\begin{aligned} \mathbf{E}[w_{\rm S}] \ &= \ 1/8 \cdot [4+3+4+3+3+2+2+2] = 23/8 \,, \\ \mathbf{E}[w_{\rm Z}] \ &= \ 1/4 \cdot [8+5+5+5] = 23/4 \\ \Rightarrow \quad R \ge 1 - \frac{\mathbf{E}[w_{\rm S}]}{\mathbf{E}[w_{\rm Z}]} = 1 - \frac{23/8}{23/4} = 1/2 \,. \end{aligned}
$$

Da alle vier Gleichungen linear unabhängig sind, ist die Coderate gleich der unteren Schranke: *R* = 1/2. *Hinweis*: Es handelt sich um den **erweiterten (8, 4, 4)–Hamming–Code.**

**a)** Die Anzahl der  $H_A$ –Zeilen ist gleich der Anzahl der *Check Nodes*  $C_j$  im Tanner–Graphen  $\Rightarrow m = 3$ , und die Anzahl *n* = 6 der *Variable Nodes V<sup>i</sup>* ist gleich der Spaltenzahl.

**b)** Richtig sind die Antworten 1 und 3 im Gegensatz zur Aussage 2: Die zweite  $H_A$ –Zeile lautet vielmehr "1 0 1 0 1 0". Somit liegt dieser Aufgabe die folgende Prüfgleichung zugrunde:

$$
\mathbf{H}_{\mathrm{A}} = \begin{pmatrix} 1 & 1 & 0 & 1 & 0 & 0 \\ 1 & 0 & 1 & 0 & 1 & 0 \\ 0 & 1 & 1 & 0 & 0 & 1 \end{pmatrix}.
$$

Im Schaubild sind die Prüfgleichungen als rote (Zeile 1), grüne (Zeile 2) bzw. blaue (Zeile 3) Gruppierung veranschaulicht.

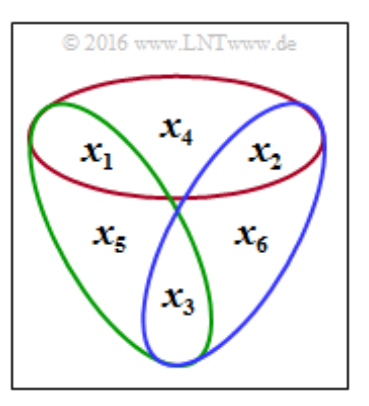

**c)** Richtig sind die Lösungsvorschläge 1 und 3:

- Die **H**–Matrix endet mit einer 3×3–Diagonalmatrix ⇒ systematischer Code.
- Damit sind die Hamming–Gewichte der drei letzten Spalten  $w_S(4) = w_S(5) = w_S(6) = 1$ , während für die ersten drei Spalten gilt:  $w_S(1) = w_S(2) = w_S(3) = 2 \implies$ irregulärer Code.
- Die drei Matrixzeilen sind linear unabhängig. Damit gilt  $k = n m = 6 3 = 3$  und  $R = k/n = 1/2$ .

**d)** Betrachtet man den bisherigen Tanner–Graphen, so erkennt man, dass der Lösungsvorschlag 1 richtig ist. Durch Hinzufügen der Zeile  $0.000111$ " zur  $H_A$ –Matrix erhält man:

$$
\mathbf{H}_{\mathrm{B}} = \begin{pmatrix} 1 & 1 & 0 & 1 & 0 & 0 \\ 1 & 0 & 1 & 0 & 1 & 0 \\ 0 & 1 & 1 & 0 & 0 & 1 \\ 0 & 0 & 0 & 1 & 1 & 1 \end{pmatrix}.
$$

Die Modifikationen sind in nebenstehender Grafik rot markiert: Durch den neu hinzugefügten *Check Node C*<sup>4</sup> und die Verbindungen mit *V*<sup>4</sup> ,

 $V_5$  und  $V_6$  gehen nun

- von allen *Variable Nodes V<sup>i</sup>* zwei Linien ab, und
- von allen *Check Nodes C<sup>j</sup>* einheitlich vier.

**e)** Die der Konstruktion in Teilaufgabe (d) liefert einen regulären Code. Die Hamming–Gewichte der Zeilen bzw. Spalten sind  $w_Z = 3$  und  $w_S = 2$ . Damit ergibt sich als untere Schranke für die Coderate:

$$
R \ge 1 - \frac{w_{\rm S}}{w_{\rm Z}} = 1 - 2/3 = 1/3.
$$

Durch die **H**–Manipulation ändert sich nichts an der Generatormatrix **G**. Gesendet wird weiterhin der gleiche Code mit der Coderate  $R = 1/2$ . Richtig sind demnach die Lösungsvorschläge 2 und 3.

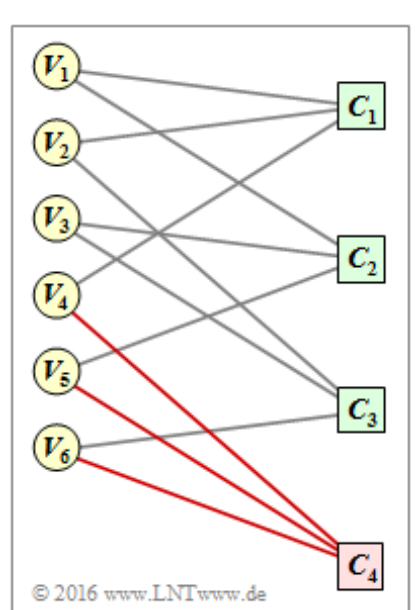

**a)** Der *Varible Node* (VN)  $V_i$  steht für das *i*–te Codewortbit, so dass  $I_{VN}$  gleich der Codewortlänge *n* ist. Aus der Spaltenzahl der **H**–Matrix erkennt man  $I_{VN} = n = 12$ . Für die Menge aller *Variable Nodes*  $k$ ann man somit allgemein schreiben:  $VN = \{V_1, ..., V_i, ..., V_n\}.$ 

Der *Check Node* (CN) *C<sup>j</sup>* steht für die *j*–Prüfgleichung, und für die Menge aller *Check Nodes* gilt:  $CN = \{C_1, ..., C_j, ..., C_m\}$ . Aus der Zeilenzahl der **H**–Matrix ergibt sich  $I_{CN} = m = 9$ .

**b)** Die Ergebnisse können aus dem nachfolgend skizzierten Tanner–Graphen abgelesen werden.

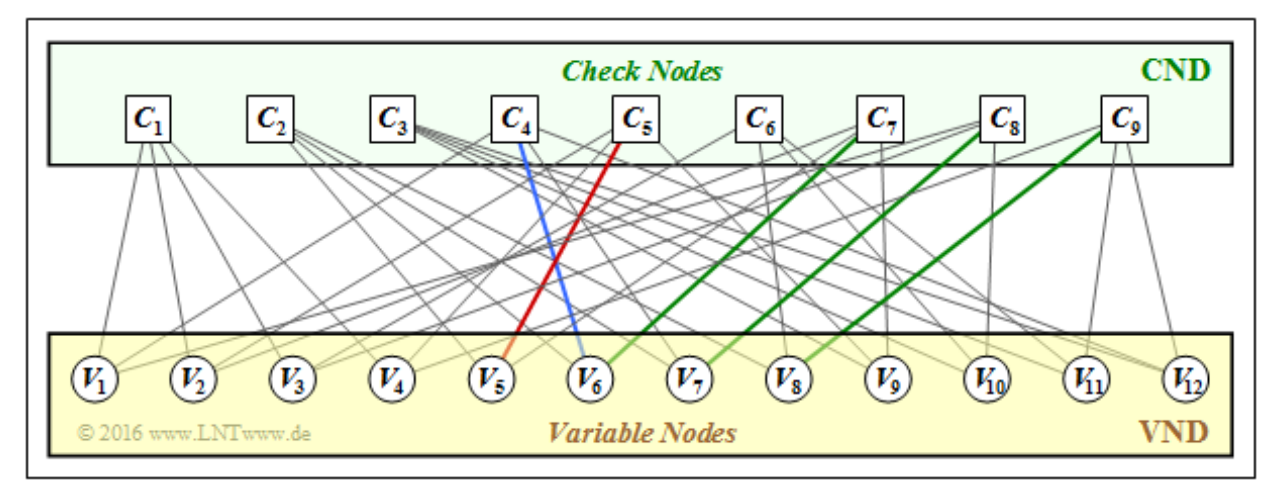

Richtig sind die Lösungsvorschläge 1, 2 und 5:

- Das Matrixelement  $h_{5,5}$  (Spalte 5, Zeile 5) ist 1 ⇒ rote Verbindung.
- Das Matrixelement  $h_{4,6}$  (Spalte 4, Zeile 6) ist  $1 \Rightarrow$  blaue Verbindung.
- Das Matrixelement  $h_{6,4}$  (Spalte 6, Zeile 4) ist  $0 \Rightarrow$  keine Verbindung.
- Es gilt  $h_{6,10} = h_{6,11} = 1$ . Aber  $h_{6,12} = 0 \implies$  es bestehen nicht alle drei Verbindungen.
- Es gilt  $h_{7,6} = h_{8,7} = h_{9,8} = 1$  ⇒ grüne Verbindungen.
- **c)** Es handelt sich um einen regulären LDPC–Code mit
	- $w_Z(j) = 4 = w_Z$  für  $1 \le j \le 9$ ,
	- $w_S(i) = 3 = w_S$  für  $1 \le i \le 12$ .

Die Antworten 1 und 4 können schon allein deshalb nicht richtig sein, da

- die Nachbarschaft *N*(*V*<sub>*i*</sub>) eines jeden *Variable Nodes V*<sub>*i*</sub> genau  $w_S = 3$  Elemente beinhaltet, und
- die Nachbarschaft  $N(C_j)$  eines jeden *Check Nodes*  $C_j$  genau  $w_Z = 4$  Elemente.

Die Antworten 2 und 3 sind richtig, wie aus der ersten Zeile bzw. der neunten Spalte der Prüfmatrix **H** hervorgeht. Der Tanner–Graph bestätigt diese Ergebnisse:

- Von  $C_1$  gibt es Verbindungen zu  $V_1$ ,  $V_2$ ,  $V_3$ , und  $V_4$ .
- Von *V*<sup>9</sup> gibt es Verbindungen zu *C*<sup>3</sup> , *C*<sup>5</sup> , und *C*<sup>7</sup> .
- **d)** Richtig sind die Lösungsvorschläge 1 und 2, wie aus der **entsprechenden Theorieseite** hervorgeht:
	- Zu Beginn der Decodierung (sozusagen: Iteration 0) werden die *L*–Werte der *Variable Nodes*

⇒ *L*(*V<sup>i</sup>* ) entsprechend den Kanaleingangswerten vorbelegt.

- $\bullet$  Später (ab der Iteration  $I = 1$ ) wird im VND das vom CND übermittelte Log-Likelihood-Verhältnis  $L(C_j \rightarrow V_i)$  als Apriori–Information berücksichtigt.
- Antwort 3 ist falsch. Richtig wäre vielmehr: Es gibt Analogien zwischen dem VND–Algorithmus und der Decodierung eines *Repetition Codes*.

**f)** Richtig ist nur der Lösungsvorschlag 3, weil

- die endgültigen Aposteriori–*L*–Werte vom VND abgeleitet werden, nicht vom CND,
- der *L*–Wert *L*(*C<sup>j</sup>* → *V<sup>i</sup>* ) für den CND extrinsische Information darstellt, und
- es tatsächlich Analogien zwischen dem CND–Algorithmus und der SPC–Decodierung gibt.